## Numerische Experimente zum Konvergenzverhalten der adaptiven FEM bei Eckensingularitäten

### D I P L O M A R B E I T

#### TECHNISCHE UNIVERSITÄT CHEMNITZ Fakultät für Mathematik

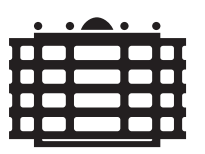

TECHNISCHE UNIVERSITÄT CHEMNITZ

eingereicht von Janine Glänzel, geb. am 15. 12. 1980 in Karl-Marx-Stadt, heute Chemnitz

Betreuer: Prof. Dr. rer. nat. habil. Arnd Meyer Dr. rer. nat. Beate Jung

Chemnitz, den 24. Oktober 2005

# Inhaltsverzeichnis

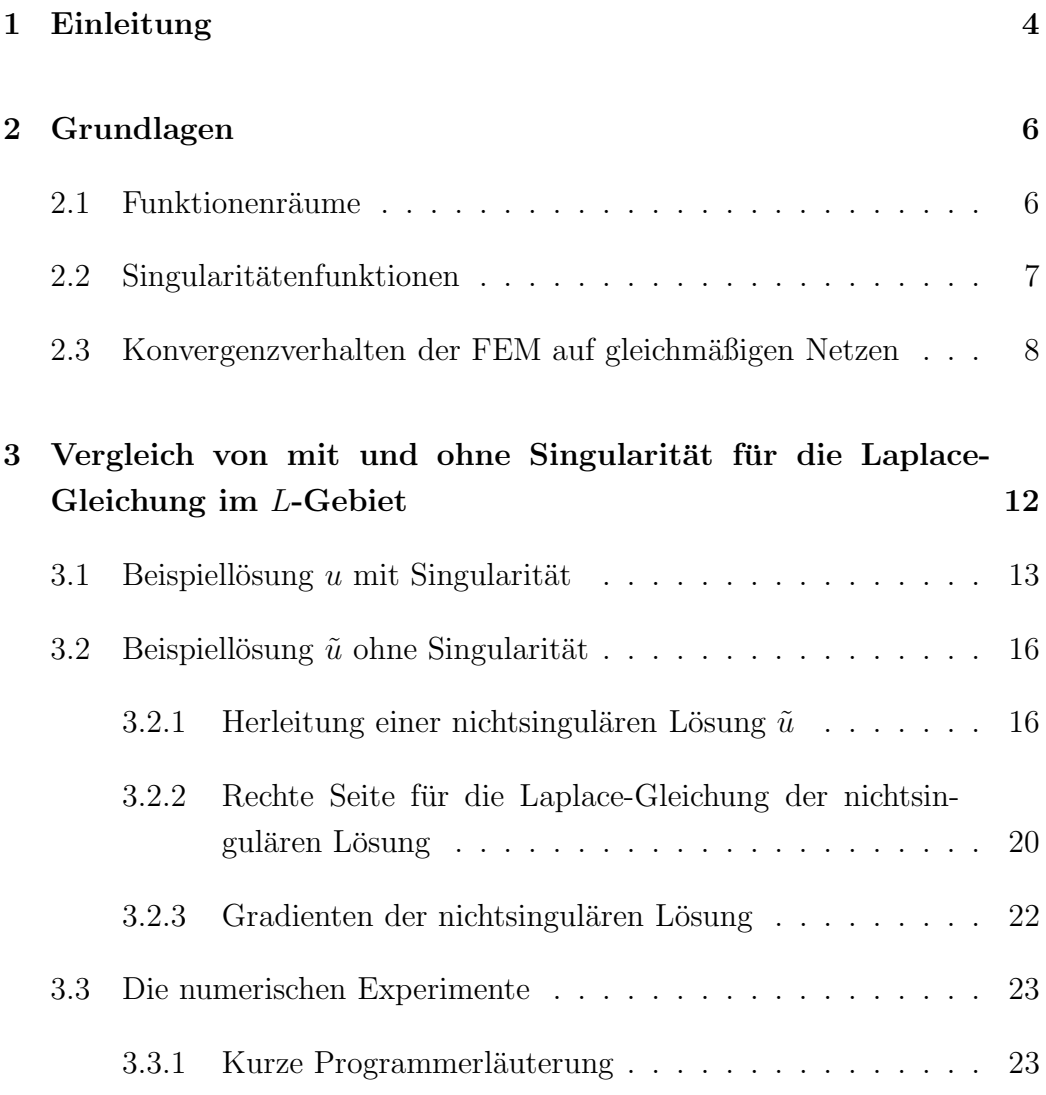

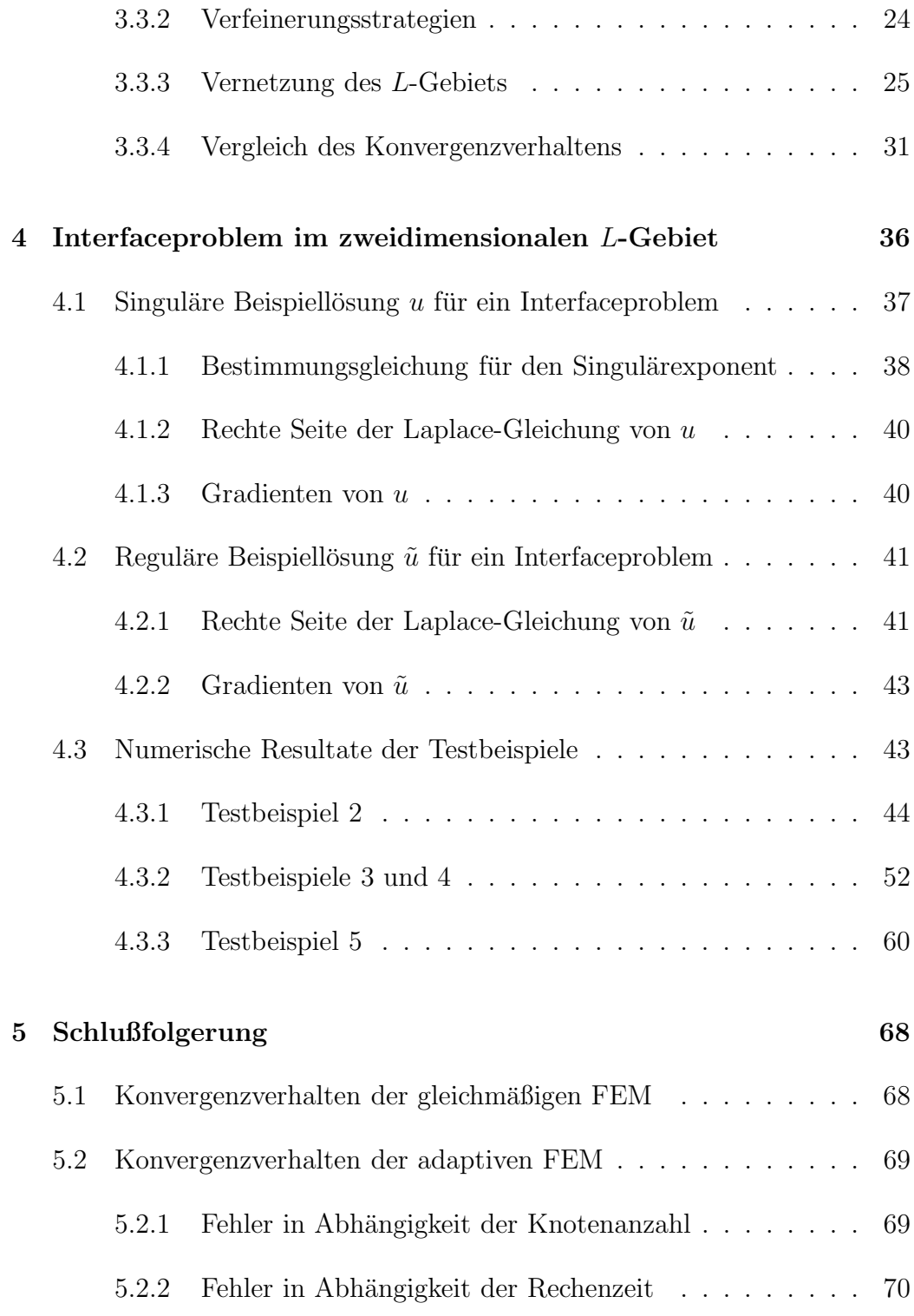

# Kapitel 1

# Einleitung

Elliptische Randwertprobleme auf polygonal berandeten Gebieten mit einspringenden Ecken besitzen im allgemeinen Lösungen mit einer Nichtregularität im Bereich von Ecken. Solche Gebiete mit Ecken sind numerisch schwierig zu behandeln, da sich die Genauigkeit der Lösung bei herkömmlichen Diskretisierungstechniken in der Umgebung von nicht glatten Randteilen verringert. Das bewirkt eine schlechtere Konvergenzordnung der Finiten Elemente Methode (FEM) bezüglich uniformer Netze im Vergleich zu nichtsingulären Lösungen. Als Ausweg wurden in den letzten Jahrzehnten verschiedene angepasste Methoden entwickelt. Zu erw¨ahnen sind zum Beispiel die Methode der lokalen Netzverfeinerung um die Eckenumgebung und die Windowing Methode  $(1]$  oder  $[1]$ ). Unter anderem ist auch die Singulärfunktionenmethode [6, 10, 12] zu nennen. Dabei werden die singulären Anteile der Lösung in den Ansatzraum mit aufgenommen. Weitere Literatur zur Behandlung von Lösungssingularitäten ist zum Beispiel auch in [3] und [5] nachzuschlagen. Die vorliegende Arbeit widmet sich dem Konvergenzverhalten des Verfahrens der adaptiven FEM bei ausgewählten singulären und regulären Lösungen der Laplace-Gleichung

$$
-\Delta u = f \quad \text{in } \Omega,
$$

wobei  $\Omega \subset \mathbf{R}^2$  ein L-Gebiet ist. Zu Beginn der vorliegenden Arbeit werden im Kapitel 2 einige Definitionen und bekannte Resultate des Konvergenzverhaltens der gleichmäßigen FEM dargelegt. Im Kapitel 3 wird für die Laplace-

Gleichung eine singuläre und eine reguläre Beispiellösung  $u, \tilde{u} \in H^1(\Omega)$  auf einem L-Gebiet mit einem überstumpfen Winkel  $\omega = \frac{3}{2}$  $\frac{3}{2}\pi$  hergeleitet und hinsichtlich des exakten und geschätzten Fehlerverhaltens miteinander verglichen. Zur Verschärfung der Eckensingularität wird im Kapitel 4 mit verschiedenen L-Gebieten experimentiert. Unter anderem wurde ein zweidimensionales L-Gebiet  $\Omega$  konstruiert, das aus zwei ungleichen Materialien zusammengesetzt ist. Das heißt, es liegt dann ein Randwertproblem für eine Differentialgleichung mit unstetigen Koeffizienten vor. Solche Randwertprobleme werden häufig als Interface- oder Transmissionsproblem bezeichnet. Im weiterem wird die Bezeichnung Interfaceproblem verwendet. Durch die stärkere Singularität infolge des Interfaces wird im allgemeinen beim Lösen solcher Aufgaben mittels numerischer Verfahren eine noch geringere Konvergenzordnung als für die Laplace-Gleichung im L-Gebiet erreicht, siehe Dobrowolski [6]. Außerdem sind Lösungen der Laplace-Gleichung auf L-Gebieten mit verschiedenen überstumpfen Winkeln  $\omega$  berechnet wurden. Das Schlußkapitel 5 geht nochmals zusammenfassend auf die erhaltenen numerischen Resultate des Konvergenzverhaltens im Vergleich der adaptiven FEM und der gleichmäßigen FEM ein.

# Kapitel 2

# Grundlagen

## 2.1 Funktionenräume

Das zu betrachtende Gebiet  $\Omega \subset \mathbf{R}^2$  soll ein Gebiet der Klasse  $\mathbf{C}^{0,1}$  sein, dass heißt der Rand  $\partial\Omega$  ist lipschitzstetig. Auf einem solchen Rand können Ecken auftreten. Weitere Informationen sind zum Beispiel in der Literatur von Wloka [15] zu finden.

Als weitere Definition werden die Lebesgue-Räume  $\mathbf{L}_p(\Omega)$  für  $1 \leq p \leq \infty$ angegeben mit

$$
\mathbf{L}_p(\Omega) := \{ u = u(x), x \in \Omega : ||u||_{p,\Omega} < \infty \}
$$

mit zugehöriger Norm

$$
||u||_{p,\Omega} := \left\{ \int_{\Omega} |u(x)|^p dx \right\}^{\frac{1}{p}} \quad \text{für } 1 \le p < \infty.
$$

Die Funktionenräume  $\mathbf{H}^m(\Omega)$  heißen Sobolev-Räume. Diese Räume werden wie folgt erklärt: Sei  $m$  eine natürliche Zahl, dann sind die Sobolev-Räume  $\mathbf{H}^m(\Omega)$  definiert mit

$$
\mathbf{H}^m(\Omega) := \{ u = u(x), x \in \Omega : \mathbf{D}^{\alpha} u \in \mathbf{L}_2(\Omega) \quad \forall \alpha : 0 \leq |\alpha| \leq m \},\
$$

das bedeutet für  $u \in H^m(\Omega)$  sind alle Ableitungen  $\mathbf{D}^{\alpha}u$  bis zur Ordnung m quadratisch integrierbar. Dabei sind die verallgemeinerten Ableitungen  $\mathbf{D}^{\alpha}u$ definiert durch

$$
\mathbf{D}^{\alpha}u(x) := \frac{\partial^{|\alpha|}u(x)}{\partial^{\alpha_1}x_1 \partial^{\alpha_2}x_2}, \quad |\alpha| := \alpha_1 + \alpha_2, \quad \alpha_i \ge 0.
$$

Die Norm im Sobolev-Raum  $\mathbf{H}^m(\Omega)$  wird angeben mit

$$
||u||_m: = \left\{ \sum_{|\alpha| \le m} ||\mathbf{D}^{\alpha}u||_{\mathbf{L}_2(\Omega)}^2 \right\}^{\frac{1}{2}} = \left\{ \sum_{|\alpha| \le m} \int_{\Omega} |\mathbf{D}^{\alpha}u|^2 dx \right\}^{\frac{1}{2}}
$$

und die Halbnorm

$$
|u|_m: \ = \ \left\{ \sum_{|\alpha|=m} \int\limits_\Omega |\mathbf{D}^\alpha u|^2 dx \right\}^{\frac{1}{2}}.
$$

## 2.2 Singularitätenfunktionen

Bei zweidimensionalen Gebieten  $\Omega$ , deren Rand  $\partial\Omega$  ein Polygon ist, können Schnittwinkel (damit ist der innere Winkel gemeint) zwischen zwei Kurven von  $\partial\Omega$  auftreten, die größer als π sind. Falls dies auftritt, weist die verallgemeinerte Lösung u der Randwertaufgabe im allgemeinen eine Singularität auf. Dass heißt, der Gradient von  $u$  ist unbeschränkt und die Funktion  $u$ gehört nicht mehr zu  $H^2(\Omega)$ . Wenn die Randkurven von  $\Omega$  solche Schnittpunkte mit überstumpfen Winkeln enthalten, werden diese singuläre Punkte von  $\partial\Omega$  genannt. Falls ein solcher singulärer Punkt auftritt, haben im allgemeinen die Singulärfunktionen die Gestalt

$$
u_k = \eta(r)r^{\lambda_k} \sin(\lambda_k \theta) \tag{2.1}
$$

mit  $\lambda_k = \frac{k\pi}{\omega}$  $\frac{\pi}{\omega}$  für  $k = 1, 2, ...$  und dem überstumpfen Innenwinkel  $\omega$ . Die Variablen  $(r, \theta)$  sind lokale Polarkoordinaten mit Zentrum im singulären Punkt. Die reelle Zahl  $\lambda_1$  gibt die Glattheitseigenschaft des Terms an. Außerdem wird die Cut-Off-Funktion  $\eta(r)$ , wie folgt definiert mit

$$
\eta(r) = \begin{cases} 1 & \text{für } r \le \frac{r_0}{3} \\ \text{dazwischen: monoton abfallend} \\ 0 & \text{für } r \ge 2\frac{r_0}{3}. \end{cases}
$$

Die Zahl  $r_0$  sei hinreichend klein, so dass der Träger  $\eta(r)$  vollständig im Gebiet bleibt. Insgesamten ist die Cut-Off-Funktion  $\eta \in C^{\infty}(\mathbf{R}^1)$ , das heißt  $\eta$ ist unendlich oft differenzierbar. Weitere Informationen zur Herleitung von Singularitätenfunktionen sind zum Beispiel bei Organesjan/ Ruchovec [11] nachzuschlagen.

## 2.3 Konvergenzverhalten der FEM auf gleichmäßigen Netzen

Dieses Kapitel behandelt das allgemeine Konvergenzverhalten der FEM auf gleichmäßigen Netzen für eine singuläre- und nichtsinguläre Lösung (zur kürzeren Schreibweise wird teilweise auch "Singulär-" und "Regulärlösung" verwendet). Zunächst wird das Poisson-Problem in einem polygonal berandeten Gebiet  $\Omega \subset \mathbf{R}^2$  betrachtet.

$$
-\Delta u = f \quad \text{in } \Omega
$$
  
 
$$
u = 0 \quad \text{auf } \Gamma := \partial \Omega
$$
 (2.2)

Die zu  $(2.2)$  gehörige schwache Formulierung hat das nachstehende Aussehen

$$
\text{finde } u \in V_0: \ a(u, v) = \langle F, v \rangle \qquad \forall v \in V_0 \tag{2.3}
$$

mit dem Hilbertraum  $V_0 := H_0^1(\Omega) := \{ v \in H^1(\Omega) : v = 0 \text{ and } \Gamma \}, \text{ ei-}$ ner Bilinearform  $a(u, v) :=$ Ω  $\nabla u \cdot \nabla v dx$  und einem linearen Funktional  $\langle F, v \rangle := \int$ Ω  $fvdx$ . Für die Finite-Elemente-Diskretisierung ist die zu lösende Variationsgleichung (2.3) aus dem passenden endlichdimensionalen Raum  $V_{0h} \subset V_0$  und ist definiert durch

$$
\text{finde } u_h \in V_{0h} : \quad a(u_h, v_h) = \langle F, v_h \rangle \qquad \forall v_h \in V_{0h}. \tag{2.4}
$$

Es ist bewiesen, dass der Approximationsfehler  $u-u_h$  von (2.3) und (2.4) für eine Singulärlösung, bei gleichmäßiger Vernetzung eines zweidimensionalen nichtkonvexen Gebiets, folgendermaßen abgeschätzt werden kann mit

$$
||u - u_h||_{H^1} \le Ch^{\lambda} ||f||_{L_2},
$$
\n(2.5)

wobei  $\frac{1}{2} < \lambda < 1$ . Der Exponent  $\lambda$  ist die *r*-Potenz in der Singulärfunktion, vgl. Kapitel  $2.2$  Formel  $(2.1)$ . Dem gegenüber ist die Abschätzung des Fehlers für eine Regulärlösung bzw. konvexe Gebiete gegeben durch

$$
||u - u_h||_{H^1} \le Ch ||f||_{L_2}.
$$
\n(2.6)

In beiden Abschätzungen  $(2.5)$  und  $(2.6)$  ist C unabhängig vom globalen Netzparameter  $h(h > 0)$ . Zum Nachschlagen und zur Herleitung ist zum Beispiel die Literatur von Apel/ Heinrich [1], Apel/ Sändig [3] und Großmann/ Roos [7] zu erwähnen. Für ein Interfaceproblem ist der Approximationsfehler unter anderem in der Habilitationsschrift von Dobrowolski [6] ausfuhrlich ¨ erklärt. Anhand der oben aufgeschriebenen Grundlagen des Konvergenzverhaltens der uniformen Netzverfeinerung für Gebiete mit überstumpfen Ecken, untermauern die nachfolgenden Abbildungen das schlechtere Konvergenzverhalten von Singulärlösungen der Laplace-Gleichung. Die Graphiken zeigen die Abhängigkeit des Fehlers (entlang der Ordinate) von der Knotenanzahl n (entlang der Abzisse). Die Koordinatenachsen sind logarithmisch skaliert. Erklärungen der in den Abbildungen verwendeten Bezeichnungen sind in Kapitel 3.3.4 aus Tabelle 3.4 zu entnehmen. In den Abbildungen 2.1, 2.2 und 2.3, 2.4 wird jeweils das lineare und quadratische Fehlerverhalten einer berechneten singulären und regulären Beispiellösung  $u, \tilde{u} \in H^1(\Omega)$  der Laplace-Gleichung auf  $\Omega$  für die gleichmäßige FEM gegenübergestellt. Die Herleitungen von  $u, \tilde{u} \in H^1(\Omega)$  sind aus Unterkapitel 3.1 und 3.2 zu entnehmen. Die Abbildungen 2.1 und 2.2 der singulären Lösung weisen eine deutlich schlechtere Konvergenz von weniger als  $\mathcal{O}(\frac{1}{n})$  $\frac{1}{n}$ ) auf, wie infolge der auftretenden Lösungssingularität zu erwarten ist. Im Gegensatz dazu weisen die Abbildungen 2.3, 2.4 der nichtsingulären Lösung eine erwartungsgemäße Konvergenz  $\mathcal{O}(\frac{1}{n})$  $\frac{1}{n}$ ) für lineare finite Elemente und  $\mathcal{O}(\frac{1}{n^2})$  für quadratische finite Elemente auf. Anhand der dargelegten numerischen Ergebnisse der ausgewählten Beispiellösungen der Laplace-Gleichung mit homogenen Dirichlet-Randbedingungen für die gleichmäßige Verfeinerung des uniformen Netzes ist der Einfluss der Singularitäten gut sichtbar. Die Berechnung des geschätzten Fehlers erfolgt mit dem Quadrat der Energienorm in  $H<sup>1</sup>$  und der exakte Fehler wird mit dem Quadrat der  $H^1$ -Halbnorm berechnet. Nähere Erklärungen zur Fehlerschätzung sind im Kapitel 3.3.4 zu finden.

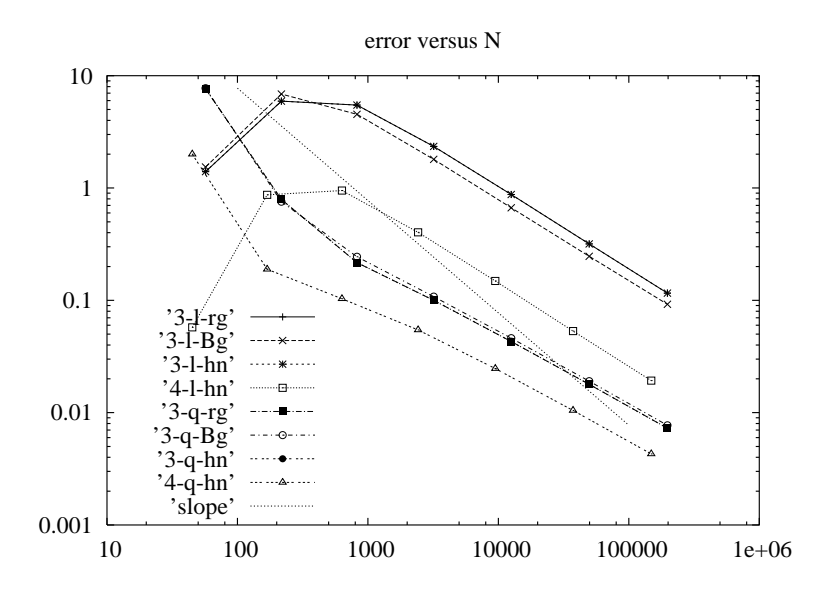

Abbildung 2.1: Geschätzter Fehler der gleichmäßigen FEM der singulären Lösung

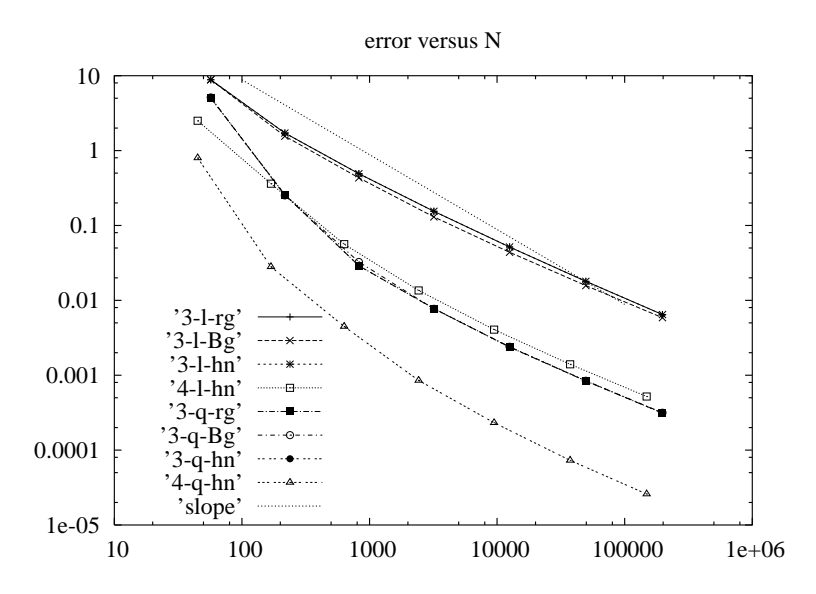

Abbildung 2.2: Exakter Fehler der gleichmäßigen FEM der singulären Lösung

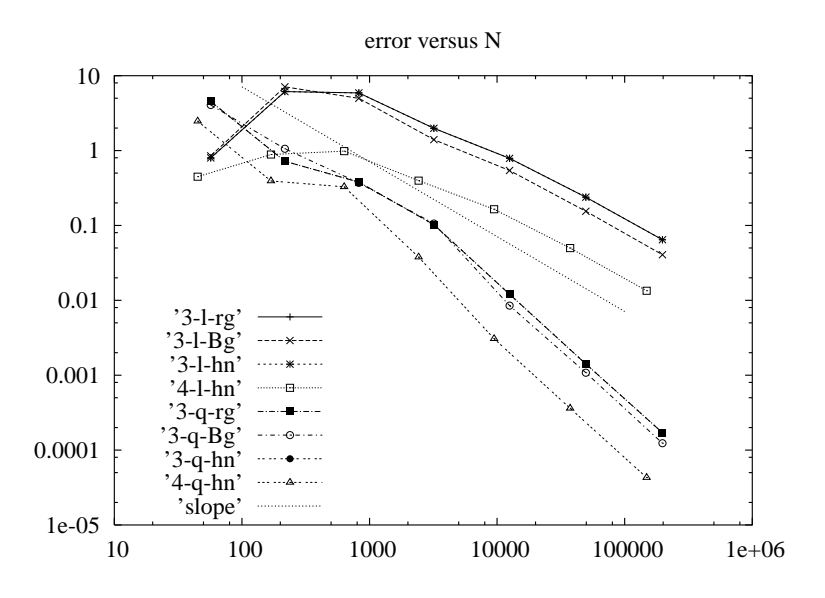

Abbildung 2.3: Geschätzter Fehler der gleichmäßigen FEM der regulären Lösung

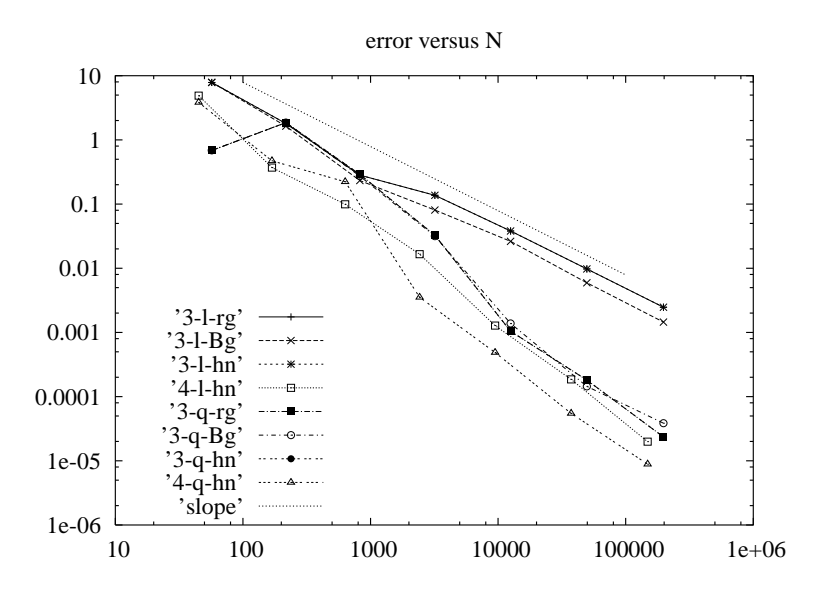

Abbildung 2.4: Exakter Fehler der gleichmäßigen FEM der regulären Lösung

## Kapitel 3

# Vergleich von mit und ohne Singularität für die Laplace-Gleichung im L-Gebiet

In diesem Kapitel sollen experimentelle Resultate herausgearbeitet werden, welche das Fehlerverhalten der adaptiven FEM einer singulären Lösung  $u \in$  $H^1(\Omega)$  und einer nichtsingulären Lösung  $\tilde{u} \in H^1(\Omega)$  der Laplace-Gleichung  $-\Delta u = f$  im L-Gebiet  $\Omega \in \mathbb{R}^2$ , mit  $u = 0$  und  $\tilde{u} = 0$  auf  $\partial \Omega$  beurteilt. Zu untersuchen ist demensprechend folgende Frage:

> Gibt es Unterschiede im Konvergenzverhalten zwischen Beispielen mit singulärer und nichtsingulärer Lösung?

Da die Beispiellösung  $u \in H^1(\Omega)$  aufgrund der Ecke im L-Gebiet eine Singularität enthält, wird in den folgenden Unterkapitel versucht, diese durch eine Beispiellösung  $\tilde{u} \in H^1(\Omega)$  ohne singulären Anteil anzunähern. Der Vergleich der beiden Lösungen u und  $\tilde{u}$  soll Aufschluss geben über Veränderungen im Fehlerverhalten des exakten und des geschätzten Fehlers.

Im Unterkapitel 3.1 wird die Beispiellösung  $u \in H^1(\Omega)$  mit dem singulärem

Anteil definiert, ebenfalls die rechte Seite von ∆u und der Gradient von u berechnet. Das Unterkapitel 3.2 ist der Herleitung der nichtsingulären Lösung  $\tilde{u} \in H^1(\Omega)$  gewidmet. Dieses Unterkapitel teilt sich nochmals in drei Unterabschnitte auf, um  $\tilde{u}$ , den Gradient  $\tilde{u}$  und die rechte Seite der Laplace-Gleichung zu berechnen. Am Ende des dritten Kapitels, dass heißt im Unterabschnitt 3.3, werden die numerischen Ergebnisse des Fehlerverhaltens der beiden Beispiellösungen vorgestellt. Dieses wird aufgesplittet in mehrere Abschnitte zur Erläuterung der Vernetzung des L-Gebietes, des Verlaufs des geschätzten und des exakten Fehlers.

## 3.1 Beispiellösung  $u$  mit Singularität

Betrachten das Poisson-Problem  $-\Delta u = f \in \Omega$  mit homogenen Dirichlet-Randbedingungen, wobei  $\Omega \subset \mathbf{R}^2$  ein L-Gebiet mit dem überstumpfen Innenwinkel  $\omega = \frac{3}{2}$  $\frac{3}{2}\pi$  ist, siehe Abbildung 3.1. Wie schon im vorangegangenen Kapitel erwähnt, besitzen im allgemeinen die Lösungen in Gebieten mit einspringenden Ecken eine Singularität in der Eckenumgebung. Daher wird in diesem Kapitelabschnitt eine Beispiellösung  $u \in H^1(\Omega)$  mit der Singularität  $r^{\lambda}$  aufgestellt. Da  $\Omega$  als rechtwinkliges L-Gebiet angenommen wird, beträgt typischerweise der Wert  $\lambda = \frac{\pi}{\omega} = \frac{2}{3}$  $\frac{2}{3}$ .

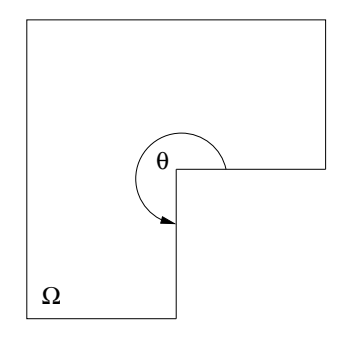

Abbildung 3.1: L-Gebiet

Die verwendeten Koordinaten werden in lokalen Polarkoordinaten mit Ursprung im singulären Eckpunkt angegeben.

$$
x = r \cos(\theta)
$$
  

$$
y = r \sin(\theta)
$$

Die singuläre Beispiellösung  $u \in H^1(\Omega)$  hat für das Poisson-Problem die nachstehende Gestalt mit

$$
u(r,\theta) = \begin{cases} r^{\lambda} \left(1 - \frac{r}{R}\right)^2 \sin(\lambda \theta) & r < R\\ 0 & r > R. \end{cases}
$$
 (3.1)

Die Funktion  $u \in H^1(\Omega)$  besitzt eine Singularität bei  $r = 0$ . Im weiterem wird die rechte Seite von  $-\Delta u$  benötigt. Das Berechnen von  $-\Delta u$  erfolgt durch die nachstehenden Formeln. Hierzu definiert  $f_0(r)$  den Ausdruck aus (3.1) mit

$$
f_0(r) = \left(1 - \frac{r}{R}\right)^2.
$$
\n(3.2)

Der Sinn des Faktors  $(3.2)$  liegt im stetigen Übergang zu den 0-Randbedingungen auf dem gesamten Rand. Die Funktion  $u \in H^1(\Omega)$  kann nun in der Form (3.3) aufgeschrieben werden.

$$
u(r,\theta) = r^{\lambda} f_0(r) \sin(\lambda \theta) \tag{3.3}
$$

Die rechte Seite ergibt sich in den nachfolgenden Gleichungen mit

$$
-\Delta u = r^{\lambda - 1} g(r) \sin(\lambda \theta) \tag{3.4}
$$

und

$$
g(r) = -(1+2\lambda)f'_0(r) - rf''_0(r). \tag{3.5}
$$

Für die Formel  $(3.5)$  wird die erste und zweite Ableitung von  $(3.2)$  benötigt, diese lauten

$$
f_0'(r) = -\frac{2}{R} \left( 1 - \frac{r}{R} \right)
$$

sowie

$$
f_0''(r) = \frac{2}{R^2}.
$$

Die eben berechneten Ableitungen werden in die Formel (3.5) eingesetzt.

$$
g(r) = -(1+2\lambda)\left(-\frac{2}{R}\left(1-\frac{r}{R}\right)\right) - r\left(\frac{2}{R^2}\right)
$$

$$
= \frac{2}{R}(1+2\lambda)\left(1-\frac{r}{R}\right) - 2\frac{r}{R^2}
$$
(3.6)

Die Gleichung (3.6) wird nun in (3.4) eingebaut und somit ergibt sich die rechte Seite der Laplace-Gleichung von u mit

$$
-\Delta u = r^{\lambda - 1} \left[ \frac{2}{R} (1 + 2\lambda) \left( 1 - \frac{r}{R} \right) - 2 \frac{r}{R^2} \right] \sin(\lambda \theta). \tag{3.7}
$$

Weiterführend wird der Gradient der singulären Lösung  $u \in H^1(\Omega)$  formuliert, damit das Verhalten des exakten Fehlers berechenbar ist.

$$
\nabla u = g^1 u_{,r} + g^2 u_{,\theta}.\tag{3.8}
$$

Die in (3.8) verwendeten Vektoren  $g^1$  und  $g^2$  haben dieses Aussehen:

$$
g^{1} = \frac{1}{r}\vec{x} = \frac{1}{r}\begin{pmatrix} r\cos\theta \\ r\sin\theta \end{pmatrix}
$$

$$
g^{2} = \frac{1}{r^{2}}\vec{x}^{\perp} = \frac{1}{r^{2}}\begin{pmatrix} -r\sin\theta \\ r\cos\theta \end{pmatrix}
$$

Die partiellen Ableitungen  $u_r$  und  $u_{\theta}$  ergeben sich aus

$$
u_{,r} = (\lambda r^{\lambda - 1} f_0(r) + r^{\lambda} f'_0(r)) \sin(\lambda \theta)
$$
  

$$
u_{,\theta} = \lambda r^{\lambda} f_0(r) \cos(\lambda \theta).
$$

Nach dem Einsetzen der Vektoren  $g^1, g^2$  und der Ableitungen  $u_{,r}, u_{,\theta}$  in (3.8) entsteht die Gleichung

$$
\nabla u = \frac{1}{r} \left( \vec{x} u_{,r} + \frac{1}{r} \vec{x}^{\perp} u_{,\theta} \right)
$$
  
=  $r^{\lambda - 2} \left[ \vec{x} (\lambda f_0(r) + r f_0'(r)) \sin(\lambda \theta) + \vec{x}^{\perp} \lambda f_0(r) \cos(\lambda \theta) \right]$  (3.9)

zur Berechnung des Gradienten von  $u \in H^1(\Omega)$ . Letzlich muss noch die Funktion (3.2) und ihre 1. Ableitung in (3.9) eingebunden werden, was zum endgültigen Gradienten von  $u$  führt:

$$
\nabla u = r^{\lambda - 2} \left[ \vec{x} \left( \lambda \left( 1 - \frac{r}{R} \right)^2 - 2 \frac{r}{R} \left( 1 - \frac{r}{R} \right) \right) \sin(\lambda \theta) + \vec{x}^{\perp} \lambda \left( 1 - \frac{r}{R} \right)^2 \cos(\lambda \theta) \right]
$$

**Bemerkung:** An der Stelle  $r = R$  gilt für die Funktion  $f_0$  und ihre erste Ableitung  $f'_0$  die Stetigkeit  $(f_0(R) = f'_0(R) = 0)$ . Daraus folgt  $\nabla u = 0$ , also stetig angeschlossen an den Teil  $r > R$ .

## 3.2 Beispiellösung  $\tilde{u}$  ohne Singularität

#### 3.2.1 Herleitung einer nichtsingulären Lösung  $\tilde{u}$

In diesem Unterabschnitt wird eine Beispiellösung  $\tilde{u} \in H^1(\Omega)$  ohne Singularität hergeleitet. Mit Hilfe einer Ansatzfunktion soll versucht werden, die Funktion  $\tilde{u} \in H^1(\Omega)$  zuberechnen. Diese Ansatzfunktion setzt sich aus drei Teilfunktionen zusammen. Das heißt, der Funktionsteil  $u$  mit der typischen Eckensingularität im Bereich  $0 < r < R_0$ , wird durch eine kubische Funktion ersetzt. Im zweiten Teilintervall  $R_0 < r < R$  entspricht die Funktion  $\tilde{u} \in H^1(\Omega)$  der singulären Lösung  $u \in H^1(\Omega)$  für  $r < R$  aus dem Unterkapitel 3.1 bis auf einen konstanten Vorfaktor. Ansonsten soll die reguläre Lösung identisch null sein. Die Ansatzfunktion hat dementsprechend die nachstehende Form.

$$
\tilde{u}(r,\theta) = \begin{cases}\n\alpha R_0^{3-\lambda} r^{\lambda} \left(1 - \frac{r}{R}\right)^2 \sin(\lambda \theta) & R_0 < r < R \\
r^2 (\beta R_0 - r) \sin(\lambda \theta) & r < R_0 \\
0 & \text{sonst}\n\end{cases}
$$

Die Variablen  $(r, \theta)$  und  $\lambda$  sind wie in Abschnitt 3.1 vorgegeben.

Weiterführend müssen die Koeffizienten  $\alpha$  und  $\beta$  ermittelt werden, so dass die zwei Teilfunktionen an der Stelle  $r = R_0$  nahtlos, das heißt stetig differenzierbar, verknüpfbar sind. Die Funktionen  $f_1$  und  $f_2$  werden durch die beiden Anteile

$$
f_1(r) = \alpha R_0^{3-\lambda} r^{\lambda} \left(1 - \frac{r}{R}\right)^2 \tag{3.10}
$$

$$
f_2(r) = r^2(\beta R_0 - r) \tag{3.11}
$$

der Ansatzfunktion definiert. Um die Koeffizienten  $\alpha$  und  $\beta$  zu berechnen, müssen die Funktionen  $f_i, i = 1, 2$  und deren ersten Ableitungen an der Verbindungsstelle  $r = R_0$  stetig sein.

$$
f_1(R_0) = f_1(R_0 + 0) = f_2(R_0 - 0) = f_2(R_0)
$$
\n(3.12)

$$
f_1'(R_0) = f_1'(R_0 + 0) = f_2'(R_0 - 0) = f_2'(R_0)
$$
\n(3.13)

Die ersten Ableitungen von  $f_i(r)$ ,  $i = 1, 2$  lauten wie folgt.

$$
f_1'(r) = \alpha R_0^{3-\lambda} \left( -2\frac{r^{\lambda}}{R} \left( 1 - \frac{r}{R} \right) + \lambda r^{\lambda - 1} \left( 1 - \frac{r}{R} \right)^2 \right)
$$
  

$$
= \alpha R_0^{3-\lambda} \lambda r^{\lambda - 1} \left( 1 - \frac{r}{R} \right)^2 - 2\alpha R_0^{3-\lambda} \frac{r^{\lambda}}{R} \left( 1 - \frac{r}{R} \right)
$$
  

$$
f_2'(r) = 2\beta R_0 r - 3r^2
$$

Nach Einsetzen der Stelle  $r = R_0$  ergibt sich:

$$
f_1(R_0) = \alpha R_0^{3-\lambda} R_0^{\lambda} \left( 1 - \frac{R_0}{R} \right)^2
$$
  
=  $R_0^3 \alpha \left( 1 - \frac{R_0}{R} \right)^2$  (3.14)

$$
f_2(R_0) = R_0^3(\beta - 1) \tag{3.15}
$$

$$
f_1'(R_0) = \alpha R_0^{3-\lambda} \lambda R_0^{\lambda-1} \left( 1 - \frac{R_0}{R} \right)^2 - 2\alpha R_0^{3-\lambda} \frac{R_0^{\lambda}}{R} \left( 1 - \frac{R_0}{R} \right)
$$

$$
= \alpha \lambda R_0^2 \left( 1 - \frac{R_0}{R} \right)^2 - 2\alpha \frac{R_0^3}{R} \left( 1 - \frac{R_0}{R} \right) \tag{3.16}
$$

$$
f_2'(R_0) = 2\beta R_0^2 - 3R_0^2
$$
  
=  $R_0^2(2\beta - 3)$  (3.17)

Das Ziel der nachfolgenden Berechnung ist, die Konstanten mit  $\alpha > 0$  und  $\beta > 1$  zu erhalten. Falls diese Voraussetzungen nicht erfüllt werden, ist es nicht möglich, die beiden Teilfunktionen (3.10) und (3.11) an der Stelle  $r =$  $\mathcal{R}_0$ stetig differenzierbar zu verbinden. Aus der Bedingung (3.12) berechnet sich im folgenden, nach Verwendung von  $(3.14)$  und  $(3.15)$ , der Koeffizient  $\alpha$ in Abhängigkeit von  $\beta$ .

$$
f_1(R_0) = f_2(R_0)
$$

$$
\alpha R_0^3 \left(1 - \frac{R_0}{R}\right)^2 = R_0^3 (\beta - 1)
$$

$$
\alpha \left(1 - \frac{R_0}{R}\right)^2 = \beta - 1
$$

Zur Vereinfachung der weiteren Berechnungen wird  $R_0 = \frac{R}{4}$  $\frac{R}{4}$  gesetzt.

$$
\alpha \left(1 - \frac{R}{4} \frac{1}{R}\right)^2 = \beta - 1
$$

$$
\frac{9}{16} \alpha = \beta - 1
$$

$$
\alpha = \frac{16}{9} (\beta - 1) \tag{3.18}
$$

Um den Koeffizienten  $\beta$  zu ermitteln, muss in die Bedingung (3.13) die Ableitungen (3.16) und (3.17) eingesetzt werden.

$$
f'_1(R_0) = f'_2(R_0)
$$
  

$$
\alpha \lambda R_0^2 \left(1 - \frac{R_0}{R}\right)^2 - 2\alpha \frac{R_0^3}{R} \left(1 - \frac{R_0}{R}\right) = R_0^2 (2\beta - 3)
$$

Im folgenden Schritt wird zur Vereinfachung  $R_0 = \frac{R}{4}$  $\frac{R}{4}$  benutzt.

$$
\alpha \lambda \left(1 - \frac{R}{4} \frac{1}{R}\right)^2 - 2\alpha \frac{R}{4} \frac{1}{R} \left(1 - \frac{R}{4} \frac{1}{R}\right) = 2\beta - 3
$$

$$
\frac{9}{16} \alpha \lambda - \frac{3}{8} \alpha = 2\beta - 3
$$

Als nächstes wird für den Koeffizienten  $\alpha$  der schon errechnete Ausdruck (3.18) eingebunden, um in den weiteren Schritten den Koeffizienten  $\beta$  zu bestimmen.

$$
\frac{9}{16} \left[ \frac{16}{9} (\beta - 1) \right] \lambda - \frac{3}{8} \left[ \frac{16}{9} (\beta - 1) \right] = 2\beta - 3
$$
  

$$
\lambda(\beta - 1) - \frac{2}{3} (\beta - 1) = 2\beta - 3
$$
  

$$
\lambda\beta - \lambda - \frac{2}{3} \beta + \frac{2}{3} = 2\beta - 3
$$
  

$$
\beta \left( \lambda - \frac{8}{3} \right) = \lambda - \frac{11}{3}
$$
  

$$
\beta = \frac{\lambda - \frac{11}{3}}{\lambda - \frac{8}{3}}
$$

Somit ergibt sich für  $\beta$  der nachfolgenden Ausdruck, der nur vom Singulärexponent  $\lambda$  abhängt mit

$$
\beta = \frac{3\lambda - 11}{3\lambda - 8}.\tag{3.19}
$$

Aus der Gleichung (3.19) ist ersichtlich, dass für  $\lambda \in (0, \frac{8}{3})$  $\left(\frac{8}{3}\right)$   $\beta > 1$  gilt. Nach Einsetzen des vorgegebenen Wert  $\lambda = \frac{2}{3}$  $\frac{2}{3}$ , ergibt sich die Zahl  $\beta = \frac{3}{2} > 1$ . Weiterführend muss noch die Konstante  $\alpha$  ausgerechnet werden, indem das ermittelte  $\beta$ , dass heißt (3.19) in die Gleichung (3.18) eingesetzt wird.

$$
\alpha = \frac{16}{9} \left( \frac{3\lambda - 11}{3\lambda - 8} - 1 \right)
$$

$$
= \frac{16}{9} \left( \frac{-3}{3\lambda - 8} - 1 \right)
$$

$$
\alpha = \frac{16}{3} \frac{1}{8 - 3\lambda} \tag{3.20}
$$

Aus der Gleichung (3.20) folgt, dass  $\alpha > 0$  für alle  $\lambda \in (0, \frac{8}{3})$  $\frac{8}{3}$ . Somit ist die zweite Bedingung  $\alpha > 0$  auch erfüllt und die beiden Funktionsteile aus den Intervallen  $r \in (0, R_0)$  und  $r \in (R_0, R)$  sind stetig differenzierbar an der Stelle  $r = R_0$ . Letzlich noch Einsetzen der ermittelten positiven Konstanten  $\alpha$ und  $\beta$  in die gegebene Ansatzfunktion. Die nichtsinguläre Beispiellösung  $\tilde{u}(r,\theta) \in H^1(\Omega)$  hat folgende Gestalt.

$$
\tilde{u}(r,\theta) = \begin{cases}\n\frac{16}{3}R_0^{3-\lambda}\frac{1}{8-3\lambda}r^{\lambda}\left(1-\frac{r}{R}\right)^2\sin(\lambda\theta) & R_0 < r < R \\
r^2\left(R_0\frac{11-3\lambda}{8-3\lambda} - r\right)\sin(\lambda\theta) & r < R_0 \\
0 & \text{sonst}\n\end{cases}
$$
\n(3.21)

Um die nachfolgenden Berechnungen zu vereinfachen, werden den Buchstaben  $\alpha^*$  und  $\beta^*$  die nachstehenden konstanten Ausdrücke von  $(3.21)$  zugeordnet mit

$$
\alpha^* = \frac{16}{3} \left( \frac{1}{8 - 3\lambda} \right) R_0^{3 - \lambda}
$$

$$
\beta^* = \frac{11 - 3\lambda}{8 - 3\lambda} R_0.
$$

## 3.2.2 Rechte Seite für die Laplace-Gleichung der nichtsingulären Lösung

Die Laplace-Gleichung von (3.21) muss ebenfalls für die beiden Teilfunktionen des jeweiligen betrachteten Intervalls einzeln berechnet werden. Zunächst wird die Einschränkung der Funktion auf das Intervall  $r \in (R_0, R)$  angesehen, hierfür können die Formeln aus Unterkapitel 3.1 benutzt werden. Der Funktion  $f_3(r)$  wird nun der Ausdruck (3.22) zugeordnet.

$$
f_3(r) = \alpha^* \left( 1 - \frac{r}{R} \right)^2 = \alpha^* f_0(r) \tag{3.22}
$$

Im weiterem ergeben sich die erste und die zweite Ableitung von (3.22) folgendermaßen mit

$$
f_3'(r) = -2\frac{\alpha^*}{R} \left(1 - \frac{r}{R}\right) \tag{3.23}
$$

und

$$
f_3''(r) = 2\frac{\alpha^*}{R^2}.
$$
 (3.24)

Die beiden Ableitungen (3.23) und (3.24) werden nun in die Gleichung (3.5) eingesetzt, um  $g(r)$  zu berechnen.

$$
g(r) = -(1+2\lambda)\left(-2\frac{\alpha^*}{R}\left(1-\frac{r}{R}\right)\right) - 2r\frac{\alpha^*}{R^2}
$$

$$
= (1+2\lambda)\left(1-\frac{r}{R}\right)2\frac{\alpha^*}{R} - 2\alpha^*\frac{r}{R^2}
$$
(3.25)

Die Gleichung (3.25) wird im nächsten Schritt in die Gleichung (3.4) eingegebaut und somit errechnet sich die rechte Seite von  $-\Delta u$  für die betrachtete Teilfunktion aus dem Intervall  $r \in (R_0, R)$ .

$$
-\Delta \tilde{u} = r^{\lambda - 1} \left[ (1 + 2\lambda) \left( 1 - \frac{r}{R} \right) 2 \frac{\alpha^*}{R} - 2\alpha^* \frac{r}{R^2} \right] \sin(\lambda \theta)
$$

Weiterführend muss noch die rechte Seite der Laplace-Gleichung für die zweite Teilfunktion aus dem Intervall  $r \in (0, R_0)$  ermittelt werden. Hierfür sind die eben benutzten Formeln nicht verwendbar, weil der singuläre Anteil  $r^{\lambda}$ nicht enthalten ist. Dementsprechend darf die folgende Gleichung (3.26) benutzt werden, um die rechte Seite von der Laplace-Gleichung  $\Delta \tilde{u} = f$  zu errechnen.

$$
\Delta \tilde{u} = \frac{1}{r^2} \tilde{u}_{,\theta\theta} + \frac{1}{r} \left( \frac{\partial}{\partial r} r \tilde{u}_{,r} \right) \tag{3.26}
$$

Für die Formel (3.26) müssen noch die partiellen Ableitungen  $\tilde{u}_{,\theta\theta}$  und  $\tilde{u}_{,r}$ ausgerechnet werden. Das erfolgt in den weiteren Rechenschritten.

$$
\tilde{u}(r,\theta) = r^2 (\beta^* - r) \sin(\lambda \theta)
$$
  
\n
$$
\tilde{u}_r = r (2\beta^* - 3r) \sin(\lambda \theta)
$$
\n(3.27)

$$
\tilde{u}_{,\theta} = \lambda r^2 (\beta^* - r) \cos(\lambda \theta) \tag{3.28}
$$

$$
\tilde{u}_{,\theta\theta} = -\lambda^2 r^2 (\beta^* - r) \sin(\lambda\theta) \tag{3.29}
$$

Die errechneten partiellen Ableitungen (3.27) und (3.29) werden nun in die Formel  $(3.26)$  eingefügt.

$$
\Delta \tilde{u} = \frac{1}{r^2} \left( -\lambda^2 r^2 \left( \beta^* - r \right) \sin(\lambda \theta) \right) + \frac{1}{r} \left( \frac{\partial}{\partial r} r^2 \left( 2\beta^* - 3r \right) \sin(\lambda \theta) \right)
$$
  

$$
= \left( -\lambda^2 \left( \beta^* - r \right) + \frac{1}{r} \left( 4\beta^* r - 9r^2 \right) \right) \sin(\lambda \theta)
$$
  

$$
= -\left( \lambda^2 \left( \beta^* - r \right) - 4\beta^* + 9r \right) \sin(\lambda \theta)
$$
  

$$
- \Delta \tilde{u} = \left( \lambda^2 \left( \beta^* - r \right) - 4\beta^* + 9r \right) \sin(\lambda \theta)
$$

**Bemerkung:** Für den Fall  $r \geq R$  ist die Funktion identisch null, das heißt für die dritte Teilfunktion ist der Gradient von  $\tilde{u}$  gleich null, da  $f_3(R)$  = 0 und  $f'_{3}(R) = 0$  gilt.

Die rechte Seite der Laplace-Gleichung für die beiden Teilintervalle ergibt sich somit aus

$$
-\Delta \tilde{u} = \begin{cases} r^{\lambda - 1} \left[ (1 + 2\lambda) \left( 1 - \frac{r}{R} \right) 2\frac{\alpha^*}{R} - 2\alpha^* \frac{r}{R^2} \right] \sin(\lambda \theta) & R_0 < r < R \\ \lambda^2 (\beta^* - r) - 4\beta^* + 9r) \sin(\lambda \theta) & r < R_0 \\ 0 & \text{sonst.} \end{cases}
$$

#### 3.2.3 Gradienten der nichtsingulären Lösung

In diesem Unterkapitel werden die Gradienten der zwei Teilfunktion der regulären Beispiellösung  $\tilde{u} \in H^1(\Omega)$  (3.21) berechnet. Der Gradient von  $\tilde{u} \in H^1(\Omega)$  muss stetig sein. Um den Gradienten im Intervall  $r \in (R_0, R)$ berechnen zu können, wird die Formel (3.9) aus Unterkapitel 3.1 verwendet. Hierfür müssen  $(3.22)$  und  $(3.23)$  in die Formel  $(3.9)$  eingearbeitet werden.

$$
\nabla \tilde{u} = r^{\lambda - 2} \left[ \vec{x} \left( \lambda \left( \alpha^* \left( 1 - \frac{r}{R} \right)^2 \right) + r \left( -2 \frac{\alpha^*}{R} \left( 1 - \frac{r}{R} \right) \right) \right) \sin(\lambda \theta)
$$

$$
+ \vec{x}^{\perp} \lambda \left( \alpha^* \left( 1 - \frac{r}{R} \right)^2 \right) \cos(\lambda \theta) \right]
$$

$$
= r^{\lambda - 2} \left[ \vec{x} \left( \lambda \alpha^* \left( 1 - \frac{r}{R} \right)^2 - 2 \frac{\alpha^*}{R} r \left( 1 - \frac{r}{R} \right) \right) \sin(\lambda \theta)
$$

$$
+ \vec{x}^{\perp} \lambda \alpha^* \left( 1 - \frac{r}{R} \right)^2 \cos(\lambda \theta) \right]
$$

Für die zweite Teilfunktion aus dem Intervall  $r \in (0, R_0)$  wird der Gradient auf folgende Weise berechnet.

$$
\nabla \tilde{u} = g^1 \tilde{u}_{,r} + g^2 \tilde{u}_{,\theta}
$$
\n
$$
= \frac{1}{r} \left( \vec{x} \tilde{u}_{,r} + \frac{1}{r} \vec{x}^\perp \tilde{u}_{,\theta} \right)
$$
\n(3.30)

Einsetzen der partiellen Ableitungen (3.27) und (3.28) in (3.30) liefert den endgültigen Gradienten in dieser Form

$$
\nabla \tilde{u} = \frac{1}{r} \left( \vec{x}r \left( 2\beta^* R - 3r \right) \sin(\lambda \theta) + \frac{1}{r} \vec{x}^\perp \lambda r^2 \left( \beta^* - r \right) \cos(\lambda \theta) \right)
$$

$$
= \vec{x} \left( 2\beta^* - 3r \right) \sin(\lambda \theta) + \vec{x}^\perp \lambda \left( \beta^* - r \right) \cos(\lambda \theta).
$$

## 3.3 Die numerischen Experimente

#### 3.3.1 Kurze Programmerläuterung

Zur numerischen Umsetzung der bisher berechneten Beispiellösungen der Laplace-Gleichung im L-Gebiet wurde ein bereits vorhandenes Programmpaket namens Adaptive Finite Elemente Code SPC-PM2Ad benutzt und entsprechend angepasst.

Im weiterem wird der algorithmische Aufbau des Programms kurz erläutert. Der Algorithmus setzt sich aus sechs Hauptabschnitten zusammen, die innerhalb der Verfeinerungsschleife ständig abgearbeitet werden. Zunächst wird das verwendete Netz eingelesen, in dem vorliegenden Fall wurde ein Netz für ein L-Gebiet verwendet. Danach folgt die Netzbehandlung, dass heißt das entsprechende Netz wird verfeinert und vergröbert. Ein weiterer Programmteil ist für das Generieren der Elementsteifigkeitsmatrizen und das Assemblieren der rechten Seiten zuständig. Weiterhin wird noch ein Startvektor definiert, damit das erhaltene Gleichungssytem mit dem PCGM-Solver gelöst werden kann. Das Ergebnis ist auch grafisch darstellbar. Um das Fehlerverhalten beurteilen zu können, wurde ein Fehlerschätzer implementiert und insbesondere für die Netzsteuerung benötigt. Weitere Informationen zum Algorithmus sind in der Literatur von Meyer [8] zu finden.

Fortführend wird näher auf die numerischen Umsetzung der singulären und regulären Beispiellösungen  $u \in H^1(\Omega)$  und  $\tilde{u} \in H^1(\Omega)$  in das vorhandene Programm eingegangen. Um das Fehlerverhalten dieser beiden Beispielfunktionen zu berechnen, wurden die singuläre und nichtsinguläre Beispiellösung, deren Gradienten und die rechten Seiten der Laplace-Gleichung von  $u$  und  $\tilde{u}$ , aus Kapitel 3 mit speziellen Testroutinen in das Unterprogramm bsp.f implementiert. In diesem Unterprogamm können Beispielfunktionen einer Lösung der Laplace-Gleichung eingebunden werden. Daher kann, wie im vorliegenden Fall, geprüft werden, wieviel Einfluss die Singularität der Funktion  $u \in H^1(\Omega)$ auf das Fehlerverhalten hat. Oder ob die nichtsinguläre Funktion  $\tilde{u} \in H^1(\Omega)$ eine wesentliche Verbesserung erzielt. Die Antwort wird in den folgenden Unterkapiteln dargestellt.

#### 3.3.2 Verfeinerungsstrategien

Die nachfolgende Tabelle 3.1 erklärt die zur numerischen Berechnung verwendeten Verfeinerungsstrategien "Bänsch-green", "red-green" und "hanging nodes". Im weiterm Verlauf dieser Arbeit wird nur auf die Verfeinerungsstrategie "hanging nodes" näher eingegangen, da für "Bänsch-green" und "redgreen" analoge Netzverfeinerungen resultieren. Ausführliche Erläuterungen

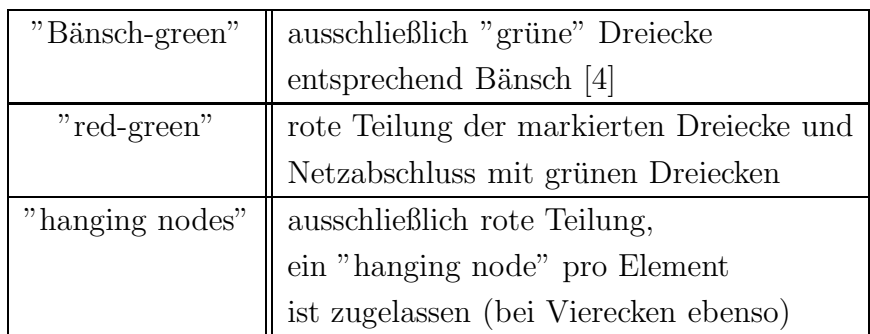

zu den verwendeten Verfeinerungsstrategien sind in der Literatur von Meyer [9] nachzuschlagen.

Tabelle 3.1: Verfeinerungsstrategien

#### 3.3.3 Vernetzung des L-Gebiets

Es wurden zwei Grundnetze mit dreieckigen oder viereckigen finiten Elementen für das L-Gebiet verwendet. Das Dreiecksgrundnetz besteht aus sechs Elementen und 21 Knoten, welches in der Abbildung 3.2 zu betrachten ist. Das Vierecksgrundsnetz hat drei Elemente und 18 Knoten. Zusätzlich ist in beiden Netzen ein Sekundärnetz eingearbeitet, dieses ist dargestellt mit den gestrichelten Linien. In der nachstehenden Tabelle 3.2 werden die numerisch berechneten linearen Verfeinerungsschritte der "hanging nodes" Strategie aufgelistet. Im Tabellenkopf steht demzufolge in der ersten Spalte die Netzverfeinerung mit der Anzahl Knoten, Elemente und Kanten. Die zweite Spalte listet die benötigte Zeit in [s] des Assemblierens auf. In der dritten Spalte sind die Anzahl der Iterationen und die Zeit in [s] des PCGM-Löser angegeben. Die vierte Spalte stellt die Anzahl der verfeinerten und vergröberten Elemente dar. In der letzten Spalte wird das Quadrat des relativen geschätzten Fehlers pro Iteration aufgeführt. Es ist zu erkennen, dass der PCGM-Löser im Durchschnitt 9-12 Iterationen pro Verfeinerungsschritt benötigt. Die letzte Spalte zeigt das Fallen des geschätzten Fehlers mit zunehmender Anzahl Knoten. Die Tabelle 3.3 beschreibt analog tabellarisch die linearen Verfeinerungsschritte der regulären Lösung. Das Konvergenzverhalten für die Verfeinerungsstrategien wird im Kapitel 3.3.4 grafisch dargestellt und näher ausgewertet. In den beiden Abbildungen 3.2 und 3.3 sind jeweils vier ausgewählte Vernetzungen mit aufsteigenden Iterationsschritten der "hanging nodes" Verfeinerungsstrategie, das heißt ausschließlich rote Teilung, aufgezeichnet. Diese Abbildungen zeigen die Vernetzung der Singulärlösung  $u \in H^1(\Omega)$  für lineare und quadratische finite Elemente. Die Abbildung 3.2 zeigt das Grundnetz und drei Netzverfeinerungsschritte. Schon im Bild (b) ist die Vernetzung nach dem sechsten Iterationsschritt erwartungsgemäß um die singuläre Ecke konzentriert. Nach dem zwölften Iterationsschritt (d) ist die Umgebung der Ecke sehr stark vernetzt. Das übrige Gebiet ist sonst wenig vernetzt. Die Abbildung 3.3 stellt die Vernetzung der singulären Lösung für quadratische finite Elemente dar. Infolge des quadratischen Ansatzes verläuft die Vernetzung langsamer aufgrund feinerer Vernetzungsschritte. Daher sind die Vernetzungen der Eckenumgebung zum gleichen Iterationsschritt wie in Abbildung 3.3 noch nicht so dicht vernetzt. Im Bild (d) von 3.3 ist der Ansatz von einem inneren und einem äußeren Kreisbogen zu erkennen. Dazwischen ist das Netz weniger vernetzt, was typisch ist für quadratische Vernetzung der Eckensingularität. Analoge Vernetzungen ergeben sich für die glatte Lösung  $\tilde{u} \in H^1(\Omega)$ , dass heißt hinsichtlich der regulären Lösung sind keine Unterschiede in der Vernetzung festzustellen.

| NetFine :                       | lAssem : I                     | PCGM                                                                         |                               | #Elements   rel.est.Err.    |
|---------------------------------|--------------------------------|------------------------------------------------------------------------------|-------------------------------|-----------------------------|
|                                 |                                | #Node/#uElem/#uEdge time[s] It time[s] <r,w>-in  to ref/coars (square)</r,w> |                               |                             |
|                                 |                                |                                                                              |                               |                             |
| 21 / 6 /                        | 13 0.000 1 2                   | 0.000<br>$1.9E-03$                                                           | 6                             | $0 \mid 0.0E+00$            |
| 65 /                            | 24 / 57   0.000   7            | 0.000<br>$2.1E-02$                                                           | $\overline{2}$<br>$\mathbf 0$ | $  8.8E + 00$               |
|                                 | 225 / 96 / 217   0.004   8     | 0.000<br>$2.5E-02$                                                           | 38<br>4                       | $1.7E+00$                   |
| 180 /<br>475 /                  | 9<br>453 0.004                 | 0.000<br>$9.4E-03$                                                           | 12<br>104                     | $1, 6.7E-01$                |
| 186 /<br>575 /                  | 429 0.000  <br>10              | $9.2E - 03$<br>0.000                                                         | 10<br>74                      | $1, 3.1E-01$                |
| 913 $/$                         | 324 / 729 0.000 1<br>9         | 0.004<br>$3.1E - 031$                                                        | 158<br>40                     | $1.7E-01$                   |
|                                 | 1291 / 414 / 941   0.004   11  | 0.000<br>$2.2E-03$                                                           | 44<br>94                      | $  8.5E - 02$               |
|                                 | 1837 / 660 / 1451  0.004   11  | 0.004<br>$9.4E - 041$                                                        | 180<br>84                     | $1, 4.4E-02$                |
|                                 | 2593 / 918 / 2025   0.004   11 | 0.004<br>$4.3E-04$                                                           | 132<br>174                    | $12.7E-02$                  |
|                                 | 4291 / 1716 / 3657 0.012   11  | 0.008<br>$3.3E - 041$                                                        | 138<br>212                    | $1.3E-02$                   |
|                                 | 5485 / 2196 / 4669 0.012   12  | 0.020<br>$1.1E-04$                                                           | 182<br>300                    | $19.4E-03$                  |
| 7909 / 3324 / 7027   0.023   10 |                                | 0.020<br>$8.1E - 05$                                                         | 248<br>676                    | $1, 6.1E-03$                |
| 13053 / 5748 /12003  0.047   10 |                                | 0.035<br>$7.2E - 051$                                                        | 350<br>668                    | $  3.3E - 03$               |
| 17927 / 8082 /16747  0.047   12 |                                | 0.055<br>$2.7E - 051$                                                        | 418<br>1322                   | $12.3E-03$                  |
| 27151 /12474 /25793  0.078      | 10                             | 0.074<br>$2.1E - 051$                                                        | 462<br>2712                   | $1.5E - 03$<br>$\mathbf{L}$ |
| 45371 /21396 /43853  0.152   9  |                                | 0.117                                                                        | 576<br>1.7E-05 2988           | $  8.4E - 04$               |

Tabelle 3.2: Verfeinerungsschritte für lineare Elemente der Singulärlösung

| NetFine :                       |                                |       | Assem :   PCGM   #Elements   rel.est. Err.                                  |              |                 |
|---------------------------------|--------------------------------|-------|-----------------------------------------------------------------------------|--------------|-----------------|
|                                 |                                |       | #Node/#uElem/#uEdge time[s] It time[s] <r,w>-in to ref/coars (square)</r,w> |              |                 |
|                                 |                                |       |                                                                             |              |                 |
|                                 |                                |       | 21 / 6 / 13   0.000   2 0.000 9.3E-08   6 0   0.0E+00                       |              |                 |
|                                 | 65 / 24 / 57   0.000   7 0.000 |       | $1.1E-06$                                                                   | $2 \qquad 0$ | 1 7.9E+00       |
|                                 | 225 / 96 / 217   0.000   8     | 0.000 | $1.2E-06$ 4                                                                 | 28           | $1.8E + 00$     |
| 465 /                           | 180 / 457   0.000   9          | 0.000 | $3.7E-07$<br>14                                                             | 104          | $1, 4.6E-01$    |
| 561 /                           | 186 / 425   0.000   10         | 0.000 | $4.6E-07$  <br>24                                                           | 66           | $12.7E-01$      |
| 1015 / 378 / 855 0.000   11     |                                | 0.000 | 1.6E-071<br>18                                                              | 150          | $1.3E-01$       |
| 1221 / 402 / 897   0.008   10   |                                | 0.000 | $4.8E-08$<br>30                                                             | - 78         | $  9.6E - 02$   |
| 1701 / 612 / 1349 0.008   11    |                                | 0.000 | $4.2E-08$<br>76                                                             | 166          | $1, 5.6E-02$    |
| 2355 / 834 / 1823   0.008   11  |                                | 0.008 | $2.7E-08$<br>102                                                            | 108          | $\vert$ 3.2E-02 |
| 3485 / 1350 / 2925   0.008   12 |                                | 0.016 | 128<br>$1.4E - 081$                                                         | 204          | $12.0E-02$      |
| 4635 / 1818 / 3865  0.016   12  |                                | 0.016 | $8.9E - 09$<br>148                                                          | 114          | $1.3E-02$       |
| 6141 / 2520 / 5353 0.016   12   |                                | 0.016 | $4.4E-09$<br>230                                                            | 252          | $  8.8E - 03$   |
| 8043 / 3342 / 7035   0.016   12 |                                | 0.023 | $2.9E-09$<br>602                                                            | 152          | $16.5E-03$      |
| 12969 / 5718 /11923  0.047   11 |                                | 0.039 | $3.3E - 091$<br>696                                                         | 390          | $1, 3.7E-03$    |
| 18063 / 8088 /16757  0.047   12 |                                | 0.055 | 1.5E-09   1016                                                              | 292          | $12.4E-03$      |
| 25613 /11736 /24239  0.078   12 |                                | 0.086 | $9.0E-10$   2068                                                            | 462          | 1.7E-03         |
|                                 |                                |       | 39907 /18630 /38263  0.133   11 0.133 7.8E-10  2632                         | 470          | $1.0E-03$       |

Tabelle 3.3: Verfeinerungsschritte für lineare Elemente der Regulärlösung

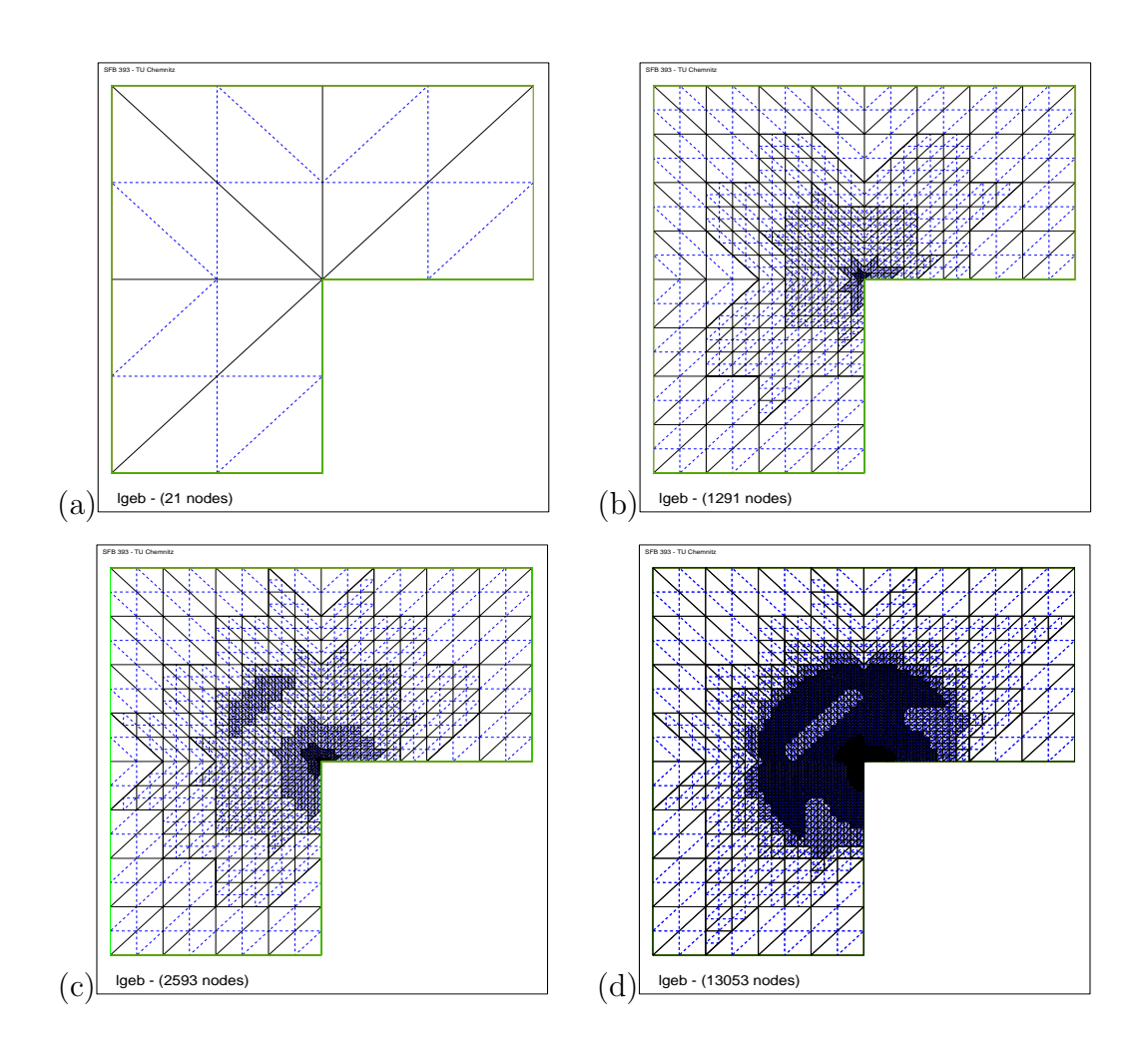

Abbildung 3.2: Lineare Vernetzung der Singulärlösung

- (a) Grundnetz (b) 6. Iterationsschritt
- (c) 8. Iterationsschritt (d) 12. Iterationsschritt

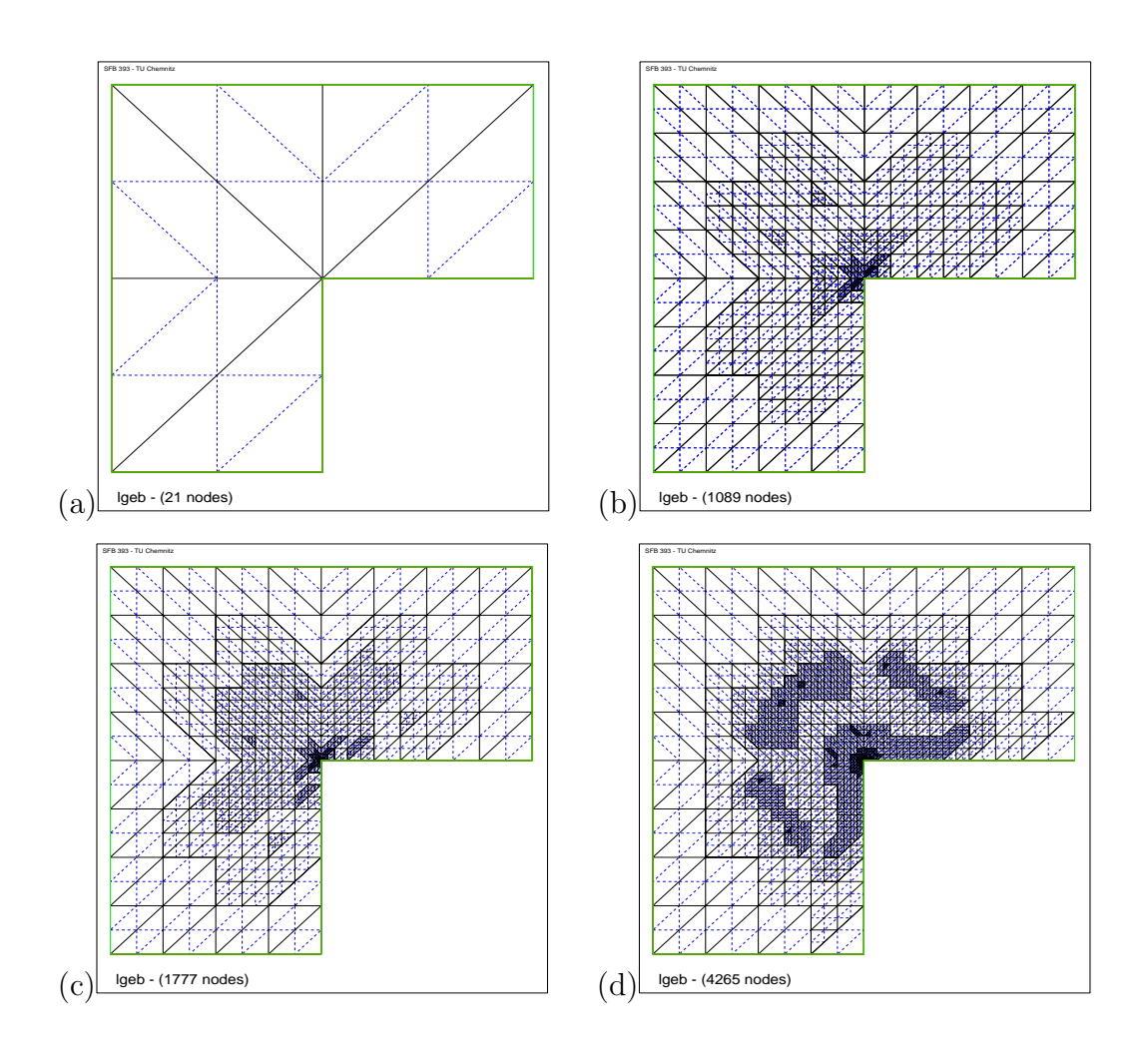

Abbildung 3.3: Quadratische Vernetzung der Singulärlösung

- (a) Grundnetz (b) 6. Iterationsschritt
- (c) 8. Iterationsschritt (d) 12. Iterationsschritt

#### 3.3.4 Vergleich des Konvergenzverhaltens

#### Vergleich des geschätzten Fehlers

Im folgendem werden die numerischen Ergebnisse des Konvergenzverhaltens, welche das Programm geliefert hat, näher untersucht. Der geschätzte Fehler wird mit dem Residuenfehlerschätzer aus [13] errechnet. Nach Berechnung einer FE-Lösung eines adaptiven Schrittes wird hierzu der Fehlerschätzer  $\eta^2_T$ als Summe der  $L_2$ -Norm des Kantensprungs von  $\partial u_h / \partial \vec{n}$  ( $\vec{n}$  Normalenvektor) über alle Kanten des Elements  $T \subset T$  (T Anzahl der finiten Elemente) berechnet und dann ergibt sich der endgültige Fehlerschätzer aus

$$
\eta^2 = \sum_{\forall T \subset \mathcal{T}} \eta_T^2.
$$

In den nachstehenden beiden Abbildungen 3.4 und 3.5 sind jeweils acht Fehlerfunktionen erkennbar. Davon werden sechs Funktionen bezüglich einer Netzaufteilung mit finiten Dreiecken und die andern zwei mit finiten Quadraten berechnet. Bezüglich des Dreiecksnetzes werden die Verfeinerungsstrategien aus Tabelle 3.1 angewendet. Für den Fall eines Netzes mit Viereckselementen wird die "hanging nodes" Strategie benutzt. Außerdem unterscheiden sich alle Strategien nochmals zwischen linearen und quadratischen finiten Ansatzfunktionen. Die Bezeichnungen der Funktionen in den folgenden Abbildungen sind aus Tabelle 3.4 zu entnehmen.

| "3" oder "4"     | Dreiecks- oder Vierecksnetz                |  |
|------------------|--------------------------------------------|--|
| "l" oder " $q$ " | lineare oder quadratische Ansatzfunktionen |  |
| "rg"             | "red-green" Verfeinerung                   |  |
| "Bg"             | "Bänsch-green" Verfeinerung                |  |
| $"$ hn"          | "hanging nodes" Verfeinerung               |  |
| "slope"          | stellt die gepünktelte Linie dar mit       |  |
|                  | dem angestrebten Anstieg $\frac{1}{n}$     |  |

Tabelle 3.4: Abkürzungen

In der Abbildung 3.4 ist die Fehlergrafik des geschätzten Fehlers der singulären Lösung  $u \in H^1(\Omega)$  zu sehen. Im oberen Teil der Grafik befinden sich die Fehlerfunktionen für die linear finiten Elementfunktionen. Diese schmiegen sich alle an die gepünktelte Linie mit Anstieg  $\frac{1}{n}$  $\frac{1}{n}$  an. Da stets das **Quadrat** der geschätzten Fehlernorm dargestellt ist, fällt dies bei linearen Ansatzfunktionen wie  $\mathcal{O}(\frac{1}{n})$  $\frac{1}{n}$ ). Die restlichen vier Funktionen für quadratische finite Elemente fallen schneller mit  $\mathcal{O}(\frac{1}{n^2})$ . In der zweiten Abbildung 3.5 sind die geschätzten Fehlerfunktionen der nichtsingulären Lösung  $\tilde{u} \in H^1(\Omega)$  zu erkennen. Die verwendenten Abkürzungen sind analog zur Abbildung 3.4. Aus der Abbildung 3.5 sind keine wesentlichen Unterschiede zur Abbildung 3.4 herauszulesen. Die beiden Abbildungen wirken fast identisch. Das heißt, die Funktionen mit linearen und quadratischen Ansatz fallen ebenfalls mit  $\mathcal{O}(\frac{1}{n})$  $\frac{1}{n}$ und  $\mathcal{O}(\frac{1}{n^2})$ . Anhand der beiden Abbildungen ist zu erkennen, dass die Singularität der Beispiellösung  $u \in H^1(\Omega)$  keine schlechteren Ergebnisse bewirkt als die reguläre Beispiellösung  $\tilde{u} \in H^1(\Omega)$ .

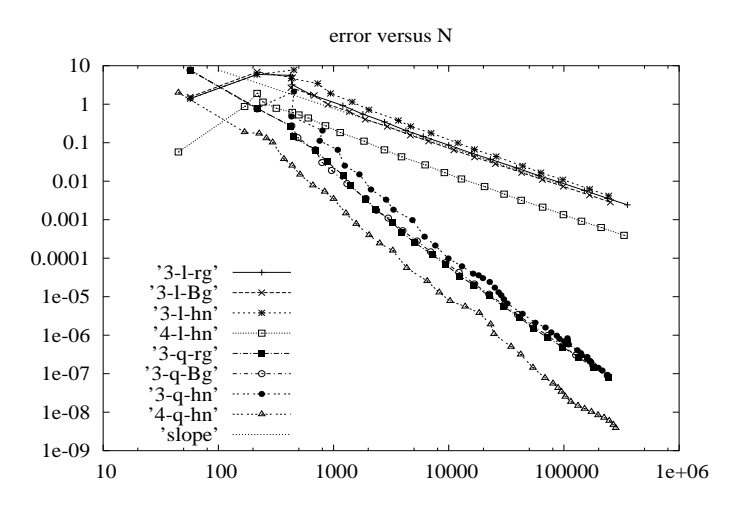

Abbildung 3.4: Geschätzter Fehler der Singulärlösung

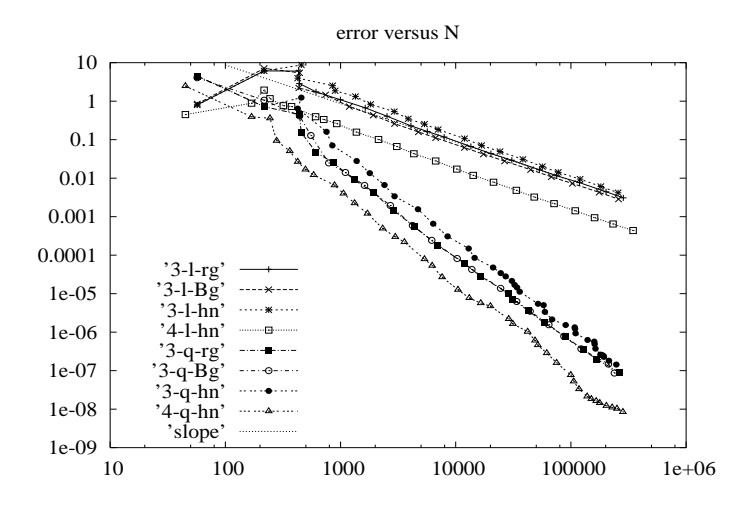

Abbildung 3.5: Geschätzter Fehler der Regulärlösung

#### Vergleich des exakten Fehlers

In diesem Unterkapitel wird das Konvergenzverhalten des exakten Fehlers (Quadrat der  $H^1$ -Halbnorm) der singulären und nichtsingulären Beispiellösung analysiert. Die verwendeten Abkürzungen in den nachfolgenden Abbildungen sind analog zur Tabelle 3.4.

In der Abbildung 3.6 ist das exakte Fehlerverhalten der singulären Lösung  $u \in H^1(\Omega)$  dargestellt. Die oberen vier Fehlerfunktionen des benutzten Dreiecksnetz fallen ungefähr mit  $\mathcal{O}(\frac{1}{n})$  $\frac{1}{n}$ ) und verlaufen parallel zur gepünktelten Linie. Die Fehlerfunktion des Vierecknetzes fällt mit  $\mathcal{O}(\frac{1}{n^2})$ , also schneller.

Bezüglich der Abbildung 3.4 ist der geschätzte Fehler der linearen finiten Elementfunktion tiefer verlaufend als in Abbildung 3.6. Der geschätzte Fehler der quadratischen finiten Ansatzfunktionen in Abbildung 3.4 und 3.6 verlaufen ähnlich.

Die Abbildung 3.7 des exakten Fehlers für die nichtsinguläre Lösung  $\tilde{u} \in$  $H^1(\Omega)$  sieht dem exakten Fehler der singulären Funktion sehr ähnlich hinsichtlich des Monotonieverhaltens. Aber in den ersten Iterationen sind geringe Unterschiede, in Form von größern Ausschlägen zu erkennen. In den beiden Abbildungen 3.6 und 3.7 sind ebenfalls kein Unterschiede im Konvergenzverhalten der Beispiellösung mit und ohne Singularität zu erkennen.

Resümee: Für die bisher betrachteten Beispiellösungen mit und ohne Singularität weist das Konvergenzverhalten der adaptiven FEM und die Gebietsvernetzungen keine Unterschiede auf. Das bedeutet, es ist, alles gleich" bezüglich des Fehlers in Abhängigkeit der Knotenanzahl  $n$ , wie auch des Fehlers als Funktion der Rechenzeit t.

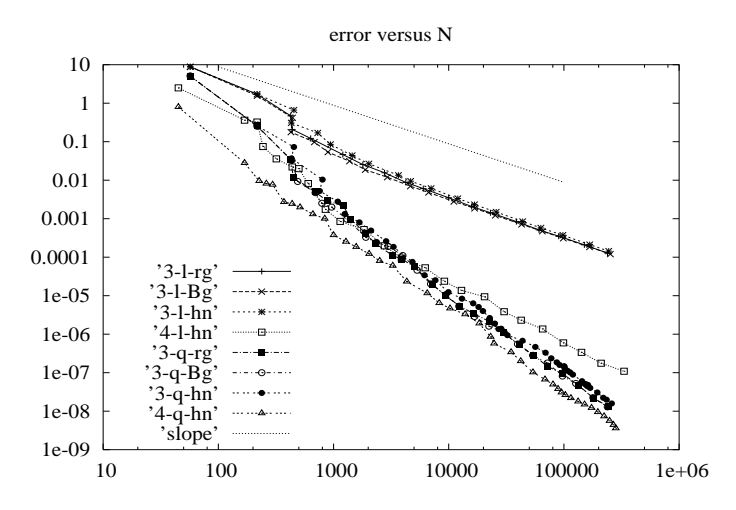

Abbildung 3.6: Exakter Fehler der Singulärlösung

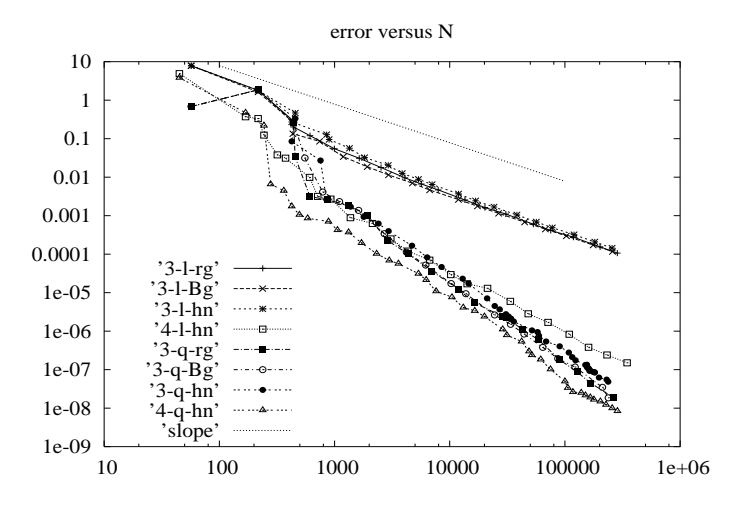

Abbildung 3.7: Exakter Fehler der Regulärlösung

# Kapitel 4

# Interfaceproblem im zweidimensionalen L-Gebiet

Um eine noch drastischere Singularität konstruieren zu können, wird in diesem Kapitel ein Interfaceproblem betrachtet. Das heißt, die Beispiellösungen  $u, \tilde{u} \in H^1(\Omega)$  des Poisson-Problems aus Kapitel 3 werden für ein zweidimensonales L-Gebiet mit verschiedenen Materialien berechnet. Somit tritt in dem bisherigen L-Gebiet eine Unstetigkeitslinie auf, auch Interface genannt. Die Anderungen für die singuläre und nichtsinguläre Beispiellösungen aus Kapitel 3, welche zur Realisierung des Interfaceproblems getroffen werden müssen, erfolgen in den nachstehenden Unterkapiteln. Auf Grund der verschiedenen Materialien wird  $-div(a(x)\nabla u)$  anstelle von  $-\Delta u$  berechnet, wobei die Materialien  $a(x)$  definiert sind mit

$$
a(x) = \begin{cases} a_1 & \text{ein Teilgebiet von } \Omega \\ a_2 & \text{Rest von } \Omega. \end{cases}
$$

Am Ende dieses Kapitels werden die numerischen Resultate des Konvergenzverhaltens verschiedener konstruierter L-Gebiete mit Interface hinsichtlich des geschätzten und des exakten Fehlers dargestellt und ausgewertet.
### 4.1 Singuläre Beispiellösung  $u$  für ein Interfaceproblem

In diesem Unterkapitel wird die Lösung u aus Unterkapitel 3.1 für ein Interfaceproblem mit zwei Materialien im L-Gebiet Ω hergeleitet. Um den Materialsprung von  $a_1$  und  $a_2$  darzustellen, wird der überstumpfe Winkel  $\omega$  in zwei weitere Winkel aufgeteilt. Die verwendeten Winkel sind aus der Abbildung 4.1 zu entnehmen.

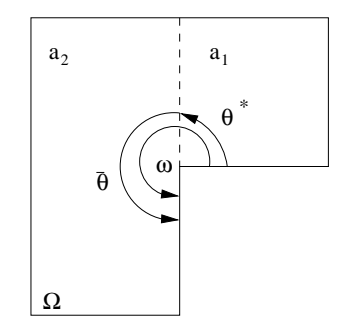

Abbildung 4.1: L-Gebiet mit Interface

In der Abbildung 4.1 des L-Gebietes definiert  $\omega$  den überstumpfen Winkel von  $\frac{3}{2}\pi$ . Der Winkel  $\theta^* \in (0, \omega)$  kennzeichnet den Winkel bis zum Materialsprung von  $a_1$  zu  $a_2$ . Der dritte eingeführte Winkel  $\bar{\theta}$  gibt die Differenz zwischen  $\omega$  und  $\theta^*$  an.

Die singuläre Beispiellösung  $u \in H^1(\Omega)$  für das L-Gebiet mit Interface ist im folgenden definiert durch

$$
u(r,\theta) = \begin{cases} r^{\lambda} f_0(r)s(\theta) & r < R \\ 0 & r > R. \end{cases}
$$
 (4.1)

Die Funktion  $f_0(r)$  aus (4.1) ist gleich der Funktion (3.2) und hat somit die nachstehende Form:

$$
f_0(r) = \left(1 - \frac{r}{R}\right)^2 \tag{4.2}
$$

In  $s(\theta)$  ist der Sprung im Gebiet  $\Omega$  aufgrund der unterschiedlichen Materialien aufgenommen. Die Funktion  $s(\theta)$  setzt sich dementsprechend zusammen aus

$$
s(\theta) = \begin{cases} \sin(\lambda \bar{\theta}) \sin(\lambda \theta) & \theta < \theta^* \\ \sin(\lambda \theta^*) \sin(\lambda(\omega - \theta)) & \theta^* < \theta < \omega. \end{cases}
$$

#### 4.1.1 Bestimmungsgleichung für den Singulärexponent

Es werden für  $s_1(\theta)$  und  $s_2(\theta)$  die nachstehenden Funktionen definiert mit

$$
s_1(\theta) = \sin(\lambda \bar{\theta}) \sin(\lambda \theta) \tag{4.3}
$$

$$
s_2(\theta) = \sin(\lambda \theta^*) \sin(\lambda(\omega - \theta)). \tag{4.4}
$$

Für die nachfolgenden Berechnungen werden die ersten Ableitungen von (4.3) und  $(4.4)$  benötigt. Diese ergeben sich aus

$$
s'_1(\theta) = \lambda \sin(\lambda \bar{\theta}) \cos(\lambda \theta)
$$
  
\n
$$
s'_2(\theta) = -\lambda \sin(\lambda \theta^*) \cos(\lambda(\omega - \theta))
$$
  $\bigg\} = s'(\theta).$ 

Damit  $a\nabla u$  bei  $\theta = \theta^*$  in  $\theta$ -Richtung stetig wird, muss die Gleichung (4.5) gelten.

$$
a_1 s_1'(\theta^*) = a_1 s_1'(\theta^* - 0) = a_2 s_2'(\theta^* + 0) = a_2 s_2'(\theta^*)
$$
\n(4.5)

 $a_1 \lambda \sin(\lambda \bar{\theta}) \cos(\lambda \theta^*) = -a_2 \lambda \sin(\lambda \theta^*) \cos(\lambda (\omega - \theta^*))$ 

$$
a_1 \lambda \sin(\lambda \bar{\theta}) \cos(\lambda \theta^*) = -a_2 \lambda \sin(\lambda \theta^*) \cos(\lambda \bar{\theta})
$$
  

$$
a_1 \frac{\sin(\lambda \bar{\theta})}{\cos(\lambda \bar{\theta})} = -a_2 \frac{\sin(\lambda \theta^*)}{\cos(\lambda \theta^*)}
$$
  

$$
-\frac{a_2}{a_1} = \tan(\lambda \bar{\theta}) \cot(\lambda \theta^*)
$$
(4.6)

Die reelle Zahl $\lambda$ ist durch das Verhältnis der beiden Koeffizienten  $a_1$ und  $a_2$ bestimmt. Für vorgegebene Werte  $a_1$  und  $a_2$  wird der zugehörige Wert  $\lambda$  aus der Gleichung (4.6) errechnet. Weiterführende Informationen können aus der Literatur von Weber [14] entnommen werden.

Speziell für die vorgegebenen Winkel  $\bar{\theta}$ ,  $\theta^*$  und  $\omega$  ergibt sich diese Form der Gleichung (4.6) mit

$$
-\frac{a_2}{a_1} = \tan(\lambda \pi) \cot(\lambda \frac{\pi}{2}).
$$
 (4.7)

Die kleinste positive Lösung von (4.7) liegt im Intervall  $0.5 < \lambda < 1$ . Dabei gilt  $\lambda \longrightarrow 0.5 + 0$  für  $a_1 : a_2 \longrightarrow 0$  und  $\lambda \longrightarrow 1 - 0$  für  $a_1 : a_2 \longrightarrow \infty$ .

#### Berechnung der Materialien  $a_1$  und  $a_2$

Zur Berechnung von  $a_1$  und  $a_2$  ist die Bestimmungsgleichung in der Form (4.6) zu nutzen. Es werden die Werte für die Winkel  $\theta^*$  und  $\bar{\theta} = \omega - \theta^*$  und den Singulärexponent  $\lambda$  verschiedener L-Gebiete in Tabelle 4.1 vorgegeben. Außerdem wird der Materialkoeffizient  $a_1 = 1$  gesetzt. Die zugehörigen Materialwerte  $a_2$  sind ebenfalls in Tabelle 4.1 aufgelistet.

| Testbeispiel   |                |                  |                        |                           |                    |
|----------------|----------------|------------------|------------------------|---------------------------|--------------------|
| $\omega$       | $rac{3}{2}\pi$ | $\frac{9}{2}\pi$ |                        |                           | $\frac{1}{2}$      |
| $A^*$          |                | $\bar{5}\pi$     |                        |                           | -71                |
|                | $rac{3}{2}\pi$ |                  |                        |                           | $12^{\frac{1}{2}}$ |
|                | റ<br>3         | 0.51             |                        | 0.43                      | 0.355              |
| $a_1$          |                |                  |                        |                           |                    |
| a <sub>2</sub> |                |                  | 30.8362252 3.732050808 | 238.3872323   381.2153917 |                    |

Tabelle 4.1: Wertetabelle der Testgebiete

Bemerkung: Testbeispiel 1 wurde in Kapitel 3 bearbeitet und ist an dieser Stelle zur Vollständigkeit mit angegeben.

#### 4.1.2 Rechte Seite der Laplace-Gleichung von u

Es wird nun die rechte Seite der Laplace-Gleichung von  $(4.1)$  für das Interfaceproblem berechnet. Die Laplace-Gleichung für  $u$  setzt sich aus dem nachfolgenden Ausdruck zusammen

$$
-\Delta u = r^{\lambda - 1} g(r) s(\theta), \qquad (4.8)
$$

wobei  $s(\theta)$  der Funktion aus Unterkapitel 4.1 und  $q(r)$  der Funktion (3.5) entspricht. Daraus folgt, die schon in Kapitel 3 hergeleitete Gleichung  $q(r)$ mit

$$
g(r) = \frac{2}{R}(1+2\lambda)\left(1-\frac{r}{R}\right) - 2\frac{r}{R^2}.
$$
 (4.9)

Die Funktion  $(4.9)$  wird in  $(4.8)$  eingefügt und somit folgt die Laplace-Gleichung von  $u$  für das Interfaceproblem mit

$$
-\Delta u = r^{\lambda - 1} \left[ \frac{2}{R} (1 + 2\lambda) \left( 1 - \frac{r}{R} \right) - 2 \frac{r}{R^2} \right] s(\theta). \tag{4.10}
$$

#### 4.1.3 Gradienten von u

Der Gradient der Beispiellösung  $u \in H^1(\Omega)$  des Interfaceproblem wird analog mit der Formel  $(3.8)$  aus Unterkapitel 3.1 berechnet. Für die Formel  $(3.8)$ werden die partiellen Ableitungen von u nach r und  $\theta$  benötigt. Diese ergeben sich aus den beiden Funktionen

$$
u_{,r} = (\lambda r^{\lambda - 1} f_0(r) + r^{\lambda} f'_0(r)) s(\theta)
$$
 (4.11)

$$
u_{,\theta} = r^{\lambda}(r)s'(\theta). \tag{4.12}
$$

Die Funktion  $f_0(r)$  entspricht der Gleichung (4.2). Die partiellen Ableitungen  $(4.11)$  und  $(4.12)$  werden in  $(3.9)$  eingesetzt.

$$
\nabla u = \frac{1}{r} \left( \vec{x} u_{,r} + \frac{1}{r} \vec{x}^{\perp} u_{,\theta} \right)
$$
  

$$
\nabla u = r^{\lambda - 1} \left[ \vec{x} \left( \lambda \left( 1 - \frac{r}{R} \right)^2 - 2 \frac{r}{R} \left( 1 - \frac{r}{R} \right) \right) s(\theta)
$$
  

$$
+ \vec{x}^{\perp} \left( 1 - \frac{r}{R} \right)^2 s'(\theta) \right]
$$

### 4.2 Reguläre Beispiellösung  $\tilde{u}$  für ein Interfaceproblem

In diesem Unterkapitel wird die nichtsinguläre Lösung  $\tilde{u} \in H^1(\Omega)$  (3.21) aus Unterkapitel 3.2, ebenfalls wie die singuläre Lösung  $u \in H^1(\Omega)$  (4.1) für ein L-Gebiet  $\Omega$  mit Interface erweitert. Die **nichtsinguläre Beispiellösung**  $\tilde{u} \in H^1(\Omega)$  für das Interfaceproblem ist geben mit

$$
\tilde{u}(r,\theta) = \begin{cases}\n\alpha^* r^{\lambda} \left(1 - \frac{r}{R}\right)^2 s(\theta) & R_0 < r < R \\
r^2 \left(\beta^* - r\right) s(\theta) & r < R_0 \\
0 & \text{sonst.} \n\end{cases} \tag{4.13}
$$

#### 4.2.1 Rechte Seite der Laplace-Gleichung von  $\tilde{u}$

Die Anwendung des Laplace auf die Beispiellösung (4.13) muss ebenfalls für die beiden Teilbereiche  $r \in (R_0, R)$  und  $r \in (0, R_0)$  aufgestellen werden. Um die rechte Seite der Laplace-Gleichung zu berechnen, werden die Formeln aus Kapitel 3.1 benutzt. Zunächst wird die rechte Seite der Laplace-Gleichung im Intervall  $r \in (R_0, R)$  hergeleitet. Die hierfür benötigte Funktion  $f_3(r)$  ist analog zu (3.22) und hat folgendes Aussehen.

$$
f_3(r) = \alpha^* \left( 1 - \frac{r}{R} \right)
$$

Von dieser Funktion werden die erste und zweite Ableitung benötigt, welche ebenfalls im Unterabschnitt 3.2.2 aufgeschrieben sind mit

$$
f_3'(r) = -2\frac{\alpha^*}{R} \left( 1 - \frac{r}{R} \right), \tag{4.14}
$$

$$
f_3''(r) = 2\frac{\alpha^*}{R^2}.
$$
\n(4.15)

Diese beiden Ableitungsfunktionen (4.14) und (4.15) müssen in die Gleichung  $(3.5)$  eingefügt werden, um  $q(r)$  zu erhalten.

$$
g(r) = (1+2\lambda)\left(1-\frac{r}{R}\right)2\frac{\alpha^*}{R} - 2\alpha^*\frac{r}{R^2}
$$
 (4.16)

Die Gleichung (4.16) wird in die Formel (3.4) eingebunden und die rechte Seite der Laplace-Gleichung von  $\tilde{u}$  ergibt sich aus

$$
-\Delta \tilde{u} = r^{\lambda - 1} \left[ (1 + 2\lambda) \left( 1 - \frac{r}{R} \right) 2 \frac{\alpha^*}{R} - 2\alpha^* \frac{r}{R^2} \right] s(\theta). \tag{4.17}
$$

Weiterführend muss noch die Laplace-Gleichung von  $\tilde{u}$  für das zweite Teilintervall  $r \in (0, R_0)$  mit Hilfe der Formel (3.26) aufgestellt werden. Hierzu werden die partiellen Ableitungen  $\tilde{u}_{,\theta\theta}$  und  $\tilde{u}_{,r}$  benötigt.

$$
\tilde{u}(r,\theta) = r^2(\beta^* - r)s(\theta)
$$
\n
$$
\tilde{u}_{,r} = r(2\beta^* - 3r)s(\theta)
$$
\n
$$
\tilde{u}_{,\theta} = r^2(\beta^* - r)s'(\theta)
$$
\n
$$
\tilde{u}_{,\theta\theta} = r^2(\beta^* - r)s''(\theta)
$$
\n(4.19)

Die Ableitung  $s'(\theta)$  ist aus Unterkapitel 4.1 zu entnehmen, was für  $s''(\theta)$ folgendes ergibt.

$$
s''(\theta) = \begin{cases} -\lambda^2 \sin(\lambda \bar{\theta}) \sin(\lambda \theta) & \theta < \theta^* \\ -\lambda^2 \sin(\lambda \theta^*) \sin(\lambda(\omega - \theta)) & \theta^* < \theta < \omega \end{cases}
$$

Die zweite Ableitung von  $s(\theta)$  erfüllt  $s''(\theta) = -\lambda^2 s(\theta)$ . Die Ableitungen (4.18) und (4.19) werden in (3.26) eingesetzt und damit lautet die rechte Seite der Laplace-Gleichung von  $\tilde{u} \in H^1(\Omega)$  für  $r \in (0, R_0)$ , wie folgt:

$$
\Delta \tilde{u} = \frac{1}{r^2} r^2 (\beta^* - r) s''(\theta) + \frac{1}{r} \left( \frac{\partial}{\partial r} r^2 (2\beta^* - 3r) s(\theta) \right)
$$
  

$$
-\Delta \tilde{u} = (r - \beta^*) s''(\theta) + (9r - 4\beta^*) s(\theta)
$$
  

$$
-\Delta \tilde{u} = [-\lambda^2 (r - \beta^* - r) + 9r - 4\beta^*] s(\theta)
$$
(4.20)

Bemerkung: Die hergeleiteten Gleichungen (4.17) und (4.20) dienen der rechten Seite  $f$  nach Multiplikation mit dem jeweils gültigen Materialwert  $a_i$  i = 1, 2.

Die rechte Seite für die Laplace-Gleichung setzt sich demzufolge für die beiden Teilintervalle wie folgt zusammen

$$
\Delta \tilde{u} = \begin{cases}\nr^{\lambda - 1} \left[ (1 + 2\lambda) \left( 1 - \frac{r}{R} \right) 2\frac{\alpha^*}{R} - 2\alpha^* \frac{r}{R^2} \right] s(\theta) & R_0 < r < R \\
\left[ -\lambda^2 (r - \beta^* - r) + 9r - 4\beta^* \right] s(\theta) & r < R_0 \\
0 & \text{sonst.} \n\end{cases}
$$

#### 4.2.2 Gradienten von  $\tilde{u}$

Für das betrachtete Interfaceproblem im Gebiet  $\Omega$  muss noch der Gradient der regulären Lösung ermittelt werden. Dies geschieht wieder für die beiden Teilintervalle. Der Gradient im Intervall  $r \in (R_0, R)$  wird mit Hilfe der Formel (3.9) berechnet. Nach kurzer Rechnung ergibt sich die folgende Gleichung fur ¨ den Gradienten.

$$
\nabla \tilde{u} = r^{\lambda - 2} \left[ \vec{x} \left( \lambda \alpha^* \left( 1 - \frac{r}{R} \right)^2 - 2\alpha^* \frac{r}{R} \left( 1 - \frac{r}{R} \right) \right) s(\theta)
$$
  
+  $\vec{x}^{\perp} \alpha^* \left( 1 - \frac{r}{R} \right)^2 s'(\theta)$  (4.21)

Der Gradient für das zweite Teilintervall  $r \in (0, R_0)$  wird mit der Formel (3.8) ausgerechnet und es ergibt sich diese Gleichung

$$
\nabla \tilde{u} = \vec{x}(2\beta^* - 3r)s(\theta) + \vec{x}^{\perp}(\beta^* - r)s'(\theta).
$$
 (4.22)

Die Gleichungen  $(4.21)$  und  $(4.22)$  stellen den Gradienten der nichtsingulären Beispiellösung (4.13) des betrachteten Interfaceproblems dar.

### 4.3 Numerische Resultate der Testbeispiele

In den folgenden Kapiteln werden die Vernetzung der betrachteten L-Gebiete aus Tabelle 4.1 sowie das Konvergenzverhalten des geschätzten und des exakten Fehlers der singulären und nichtsingulären Lösung  $(4.1)$  und  $(4.13)$  diskutiert. Die Berechnungen sind ebenfalls mit dem Programmpaket Adaptive Finite Elemente Code SPC-PM2Ad aus Unterkapitel 3.3.1 durchgefuhrt. Zu- ¨ vor mußte dieses Programm für das vorliegende Interfaceproblem angepasst werden. Dazu waren die Beispiellösungen  $u \in H^1(\Omega)$  und  $\tilde{u} \in H^1(\Omega)$ , sowie die entsprechenden rechten Seiten der Laplace-Gleichung und der Gradienten in das Teilprogramm bsp.f in Form von Testroutinen zu implementieren. Außerdem wurden noch Anderungen der Datenstruktur verschiedener L-Gebiete vorgenommen, um die zwei Materialkoeffizienten  $a_1$  und  $a_2$  einzuarbeiten. Die Eingangsdaten fur die nachfolgenden Testbeispiele sind aus der Tabelle 4.1 ¨ zu entnehmen.

#### 4.3.1 Testbeispiel 2

#### Vernetzung

Im folgendem wird die Vernetzung für die Strategie "hanging nodes" (siehe Tabelle 3.1) in der Abbildungen 4.2 für lineare finite Elemente und in Abbildung 4.3 fur quadratische finite Elemente grafisch dargelegt. Die Ab- ¨ bildungen weisen wieder die stärksten Vernetzungen in der Umgebungen der Eckensingularität auf, aber in Folge des Interfaces ist ebenfalls noch eine lokale Verfeinerung bei  $\theta^* = \frac{1}{2}$  $\frac{1}{2}\pi$  zu sehen. Die vorstehenden Tabellen 4.2 und 4.3 stellen nochmals tabellarisch die numerischen Ergebnisse der singulären und regulären Lösung für das L-Gebiet mit dem Singulärexponent  $\lambda = 0.51$  dar. Im Durchschnitt braucht der PCGM-Löser pro Verfeinerung 10-12 Iterationen, dass heißt trotz der stärkeren Singularität ist die Anzahl der Iterationen wie für das Rechenbeispiel im L-Gebiet ohne dem Interface (siehe Tabellen 3.2 und 3.3 aus Unterabschnitt 3.3.1). Der relative geschätzte Fehler ist wieder in der letzten Spalte aufgefuhrt. Die grafische Darstellung ¨ des Konvergenzverhaltens ist in dem folgendem Unterabschnitt zu sehen.

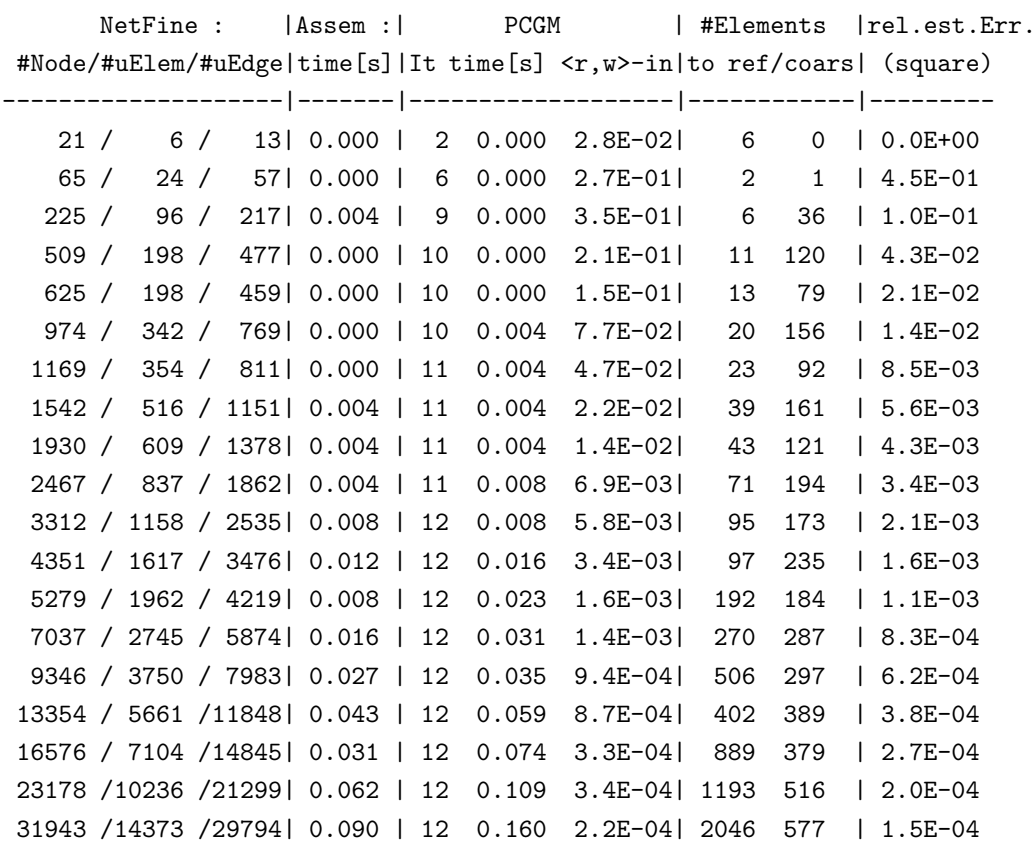

Tabelle 4.2: Verfeinerungsschritte für lineare Elemente der Singulärlösung und $\lambda=0.51$ 

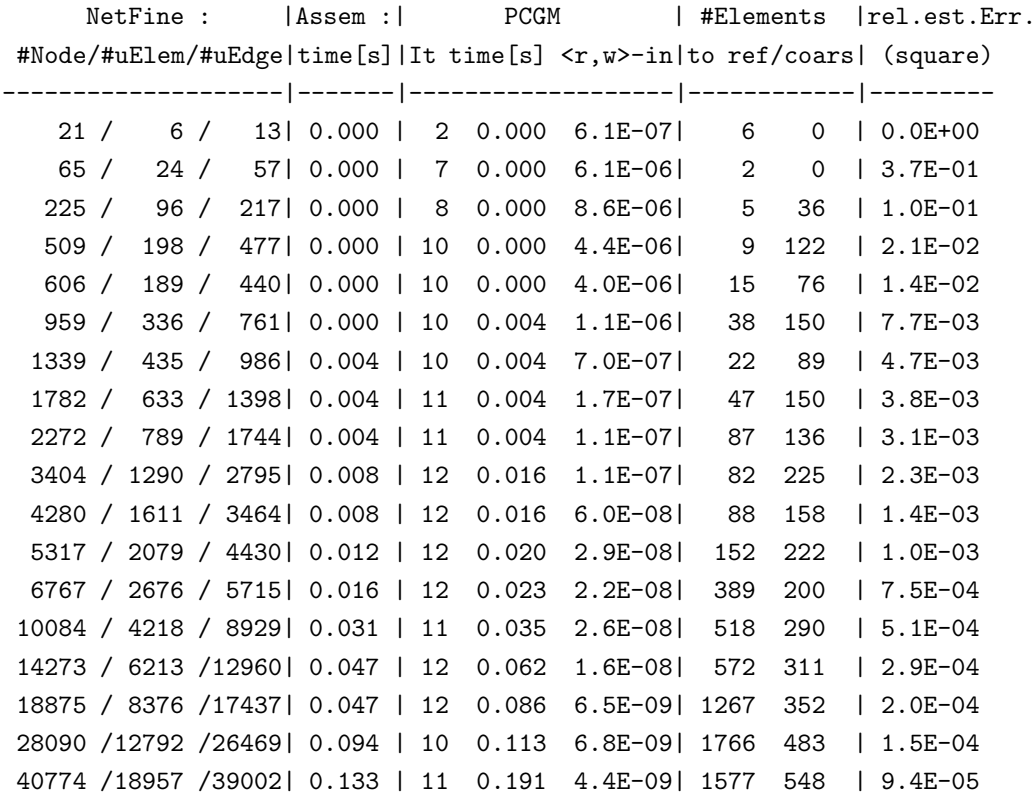

Tabelle 4.3: Verfeinerungsschritte für lineare Elemente der Regulärlösung und  $\lambda=0.51$ 

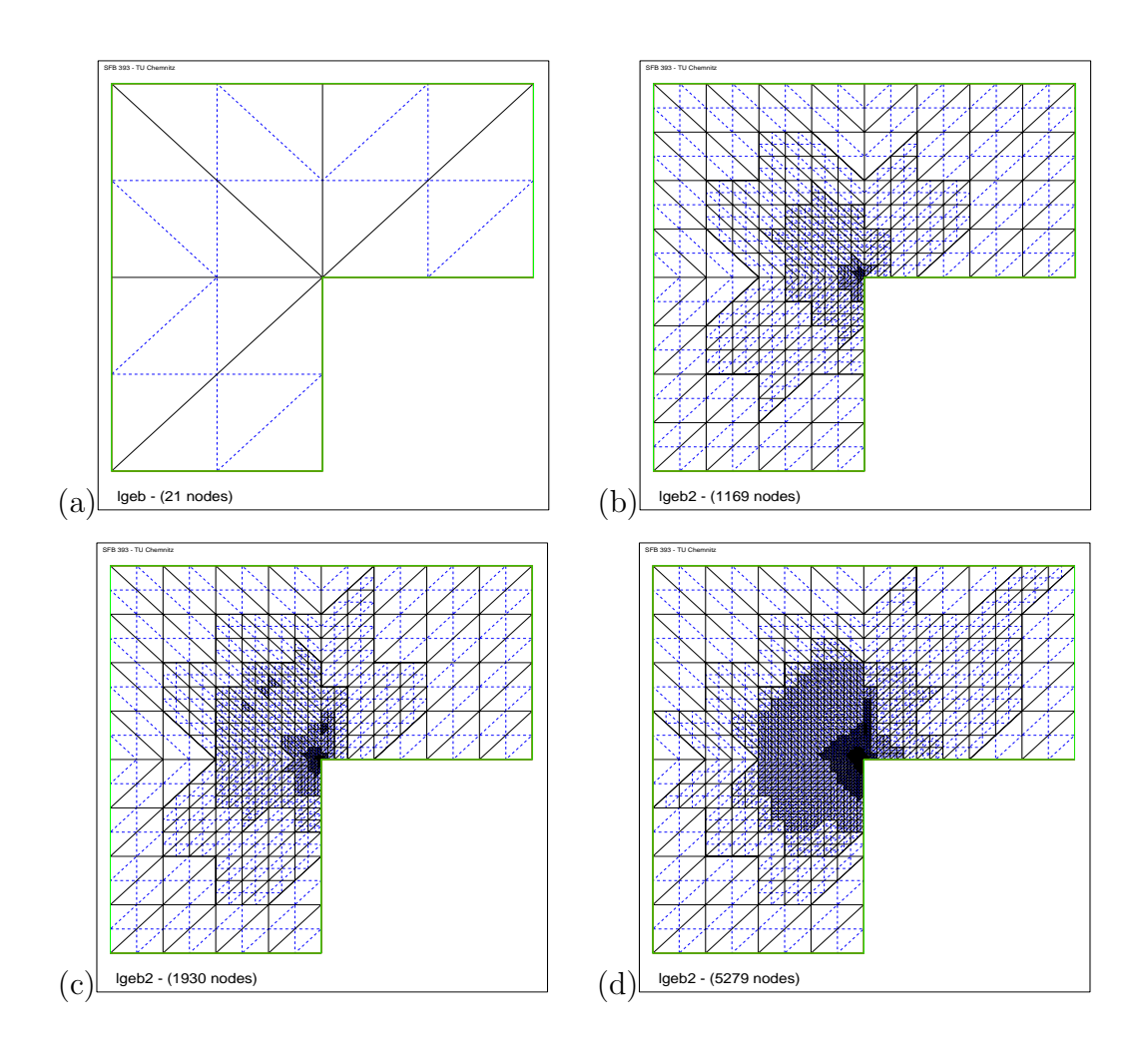

Abbildung 4.2: Lineare Vernetzung der Singulärlösung für  $\lambda = 0.51$ 

- (a) Grundnetz (b) 6. Iterationsschritt
- (c) 8. Iterationsschritt (d) 12. Iterationsschritt

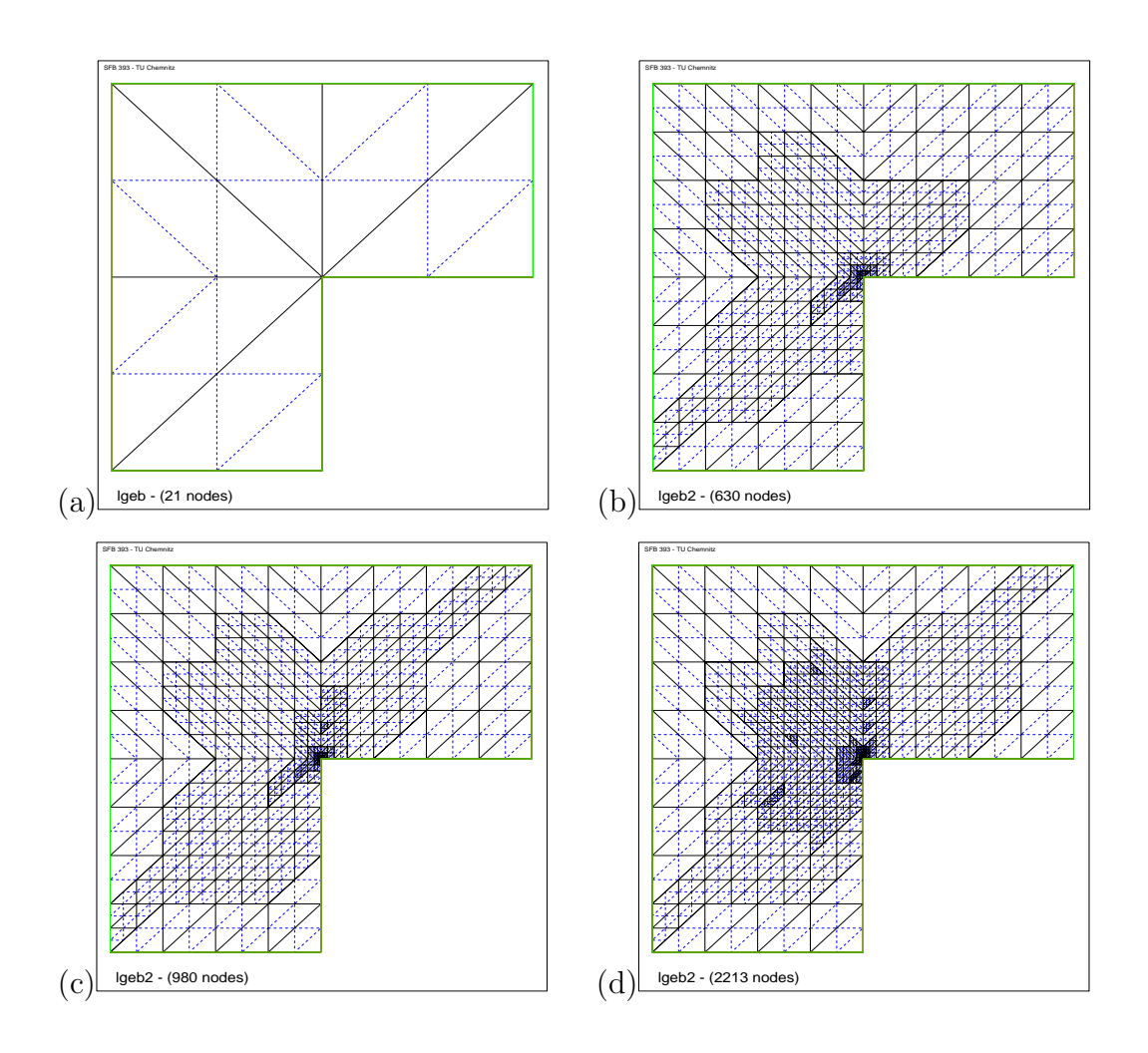

Abbildung 4.3: Quadratische Vernetzung der Singulärlösung für  $\lambda = 0.51$ 

- (a) Grundnetz (b) 6. Iterationsschritt
- (c) 8. Iterationsschritt (d) 12. Iterationsschritt

#### Vergleich des geschätzten Fehlers

Im folgenden werden die numerisch errechneten geschätzten Fehler der singulären und der regulären Beispiellösung vorgestellt und miteinander verglichen, hinsichtlich der verschärften Singulärität durch die Interfacelinie. Die Abbildungen 4.4 und 4.5 zeigen den geschätzten Fehler der singulären und regulären Beispiellösung mit den Abkürzungen aus Tabelle 3.4. In dem Bild 4.4 entsprechen, die im oberen Teil der Grafik eng zusammenliegenden Fehlerfunktionen wieder den linearen finiten Elementfunktionen. Diese fallen nach den ersten Iterationen schnell mit  $\mathcal{O}(\frac{1}{n})$  $\frac{1}{n}$ , entlang der vorgegebenen gepünktelten Linie. Im unterem Teil der Grafik befinden sich die vier Fehlerfunktionen der quadratischen finiten Elemente. Diese fallen aufgrund des quadratischen Ansatzes erwartungsgemäß mit  $\mathcal{O}(\frac{1}{n^2})$ . Anhand dieser beiden Abbildungen sind ebenfalls kein Unterschiede im Konvergenzverhalten des Fehlers der singulären und nichtsingulären Beispiellösung zu erkennen, wie schon im Unterkapitel 3.3.4 festgestellt wurde. Die Verschärfung durch das Interface hat keinen weiteren Einfluß auf das Konvergenzverhalten hervorgerufen. Denn der Vergleich mit den Abbildungen 3.4 und 3.5 aus Unterkapitel 3.3.4 zeigen, dass es nur geringfügige Unterschiede bezüglich der ersten Iterationen gibt. Ansonsten ist der Verlauf der Fehlerfunktion fast identisch. Zum Vergleich des Konvergenzverhaltens sind jeweils rechts die Fehlerdiagramme der gleichmäßigen Vernetzung für dieses Testbeispiel 2 gegenübergestellt.

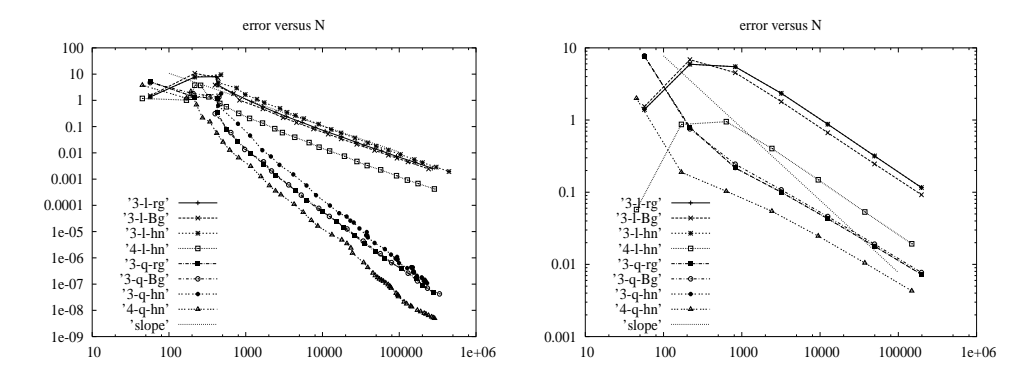

Abbildung 4.4: Geschätzter Fehler der Singulärlösung mit Interface

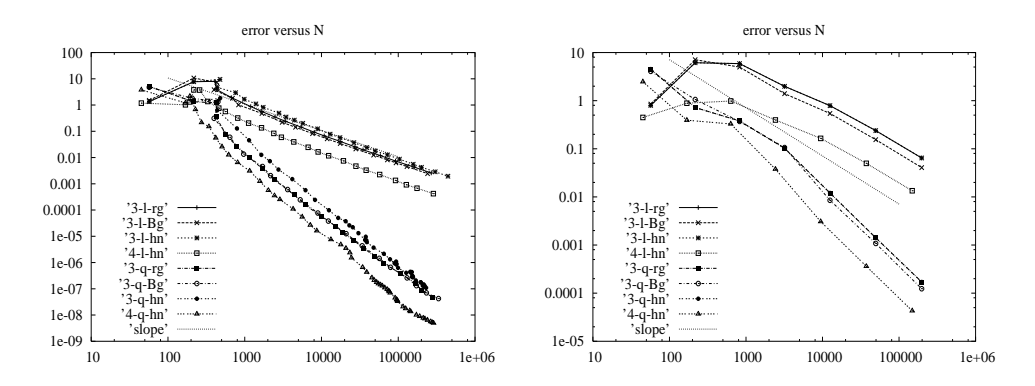

Abbildung 4.5: Geschätzter Fehler der Regulärlösung mit Interface

#### Vergleich des exakten Fehlers

In diesem Unterabschnitt wird das Verhalten des exakten Fehlers der singulären und regulären Funktion ausgewertet. In den zu betrachteten Abbildungen 4.6 und 4.7 sind ebenfalls keine auffälligen Unterschiede der singulären und nichtsingulären Lösung zu erkennen. Die Fehler bezüglich der linearen finiten Elementfunktionen sind fast deckungsgleich und fallen mit  $\mathcal{O}(\frac{1}{n}$  $\frac{1}{n}$ ). Nur der Fehler des Viereckselementenetzes fällt schneller. Die Konvergenzgeschwindigkeit der quadratischen finiten Elementfunktionen beträgt  $\mathcal{O}(\frac{1}{n^2})$ . Der quadratische Fehlerverlauf für die Regulärlösung weist in den ersten Iterationen größere Ausschläge auf als in Abbildung 4.7 der Singulärlösung. Die vorhandene Interfacelinie zeigt auch keine Auswirkungen auf das exakte Fehlerverhalten.

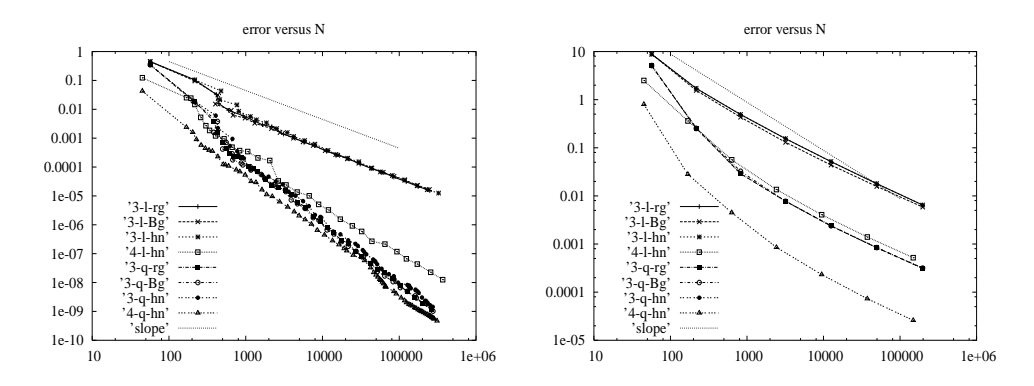

Abbildung 4.6: Exakter Fehler der Singulärlösung mit Interface

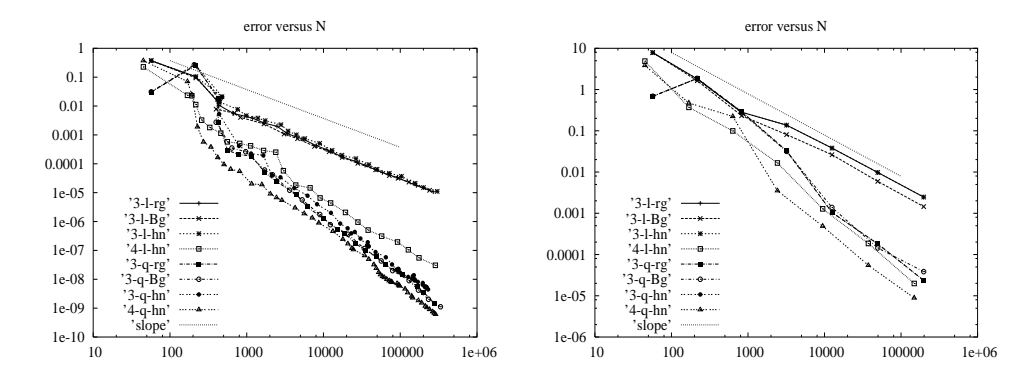

Abbildung 4.7: Exakter Fehler der Regulärlösung mit Interface

#### 4.3.2 Testbeispiele 3 und 4

#### Vernetzung

Die Auswertung der numerisch errechneten Ergebnisse für das L-Gebiet  $\Omega$ mit einem Innenwinkel  $\omega = \frac{5}{3}$  $\frac{5}{3}\pi$  und  $\theta^* = \frac{1}{2}$  $\frac{1}{2}\pi$ , siehe auch Tabelle 4.1, erfolgt in diesem Unterkapitel. In der Abbildung  $4.8$  ist das  $L$ -Gebiet für den Innenwinkel  $\omega = \frac{5}{3}$  $\frac{5}{3}\pi$ , den Winkel bis zum Interface  $\theta^* = \frac{1}{2}$  $\frac{1}{2}\pi$  und dem Differenzwinkel  $\bar{\theta} = \frac{7}{6}$  $\frac{7}{6}\pi$  zu betrachten. Durch die Vergrößerung des überstumpfen Winkels  $\omega$ können noch schlechtere Singulärexponent  $\lambda \leq \frac{1}{2}$  $\frac{1}{2}$  erreicht werden.

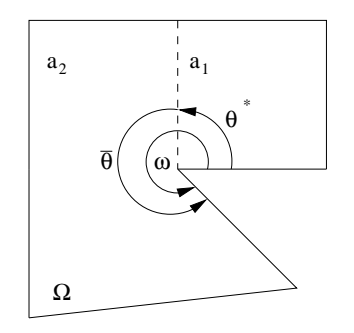

Abbildung 4.8: L-Gebiet mit Interface und  $\omega = \frac{5}{3}$  $\frac{5}{3}\pi$ 

Die folgenden Tabellen 4.4 und 4.5 listen die Netzverfeinerungsschritte und den relativen geschätzten Approximatonsfehler für die Singulär- und Regulärlösung für den Exponenten  $\lambda = 0.43$  auf. Für den Exponenten  $\lambda = 0.5$ werden analoge Ergebnisse erreicht. Daher wird an dieser Stelle nicht weiter darauf eingegangen. Im Gegensatz zu den vorangegangen Testbeispielen fällt auf, dass die singuläre Lösung durch die nochmalige Verschärfung der Singularität deutlich mehr Verfeinerungsschritte benötigt als die nichtsinguläre Lösung. Ebenfalls steigt die durchschnittliche Anzahl des PCGM Lösers auf 11-13 Iterationen der singulären Lösung an. Im Fall der Regulärlösung bewegt sich die Anzahl der Iterationen zwischen 10 und 12. In den Abbildungen 4.9 und 4.10 werden die Vernetzungen des betrachteten L-Gebietes  $\Omega$  der singulären Lösung mit dem Exponenten  $\lambda = 0.43$  ebenfalls für die "hanging nodes" Verfeinerungsstrategie abgebildet. Die zur Berechnung benötigten Materialkoeffizienten  $a_1$  und  $a_2$  sind aus Tabelle 4.1 zu entnehmen. Wie schon in

den vorangegangenen Testbeispiel konzentriert sich die stärkste Netzverfeinerung um die singuläre Ecke und entlang des Interfaces, ansonsten wird das L-Gebiet nur wenig vernetzt. Die Abbildungen zeigen jeweils das Grundnetz und drei Netze nach verschiedenen Iterationsschritten für lineare und quadratische finite Elemente. Die Netze der Singulärlösung mit  $\lambda = 0.5$  weisen eine analoge Gestalt auf.

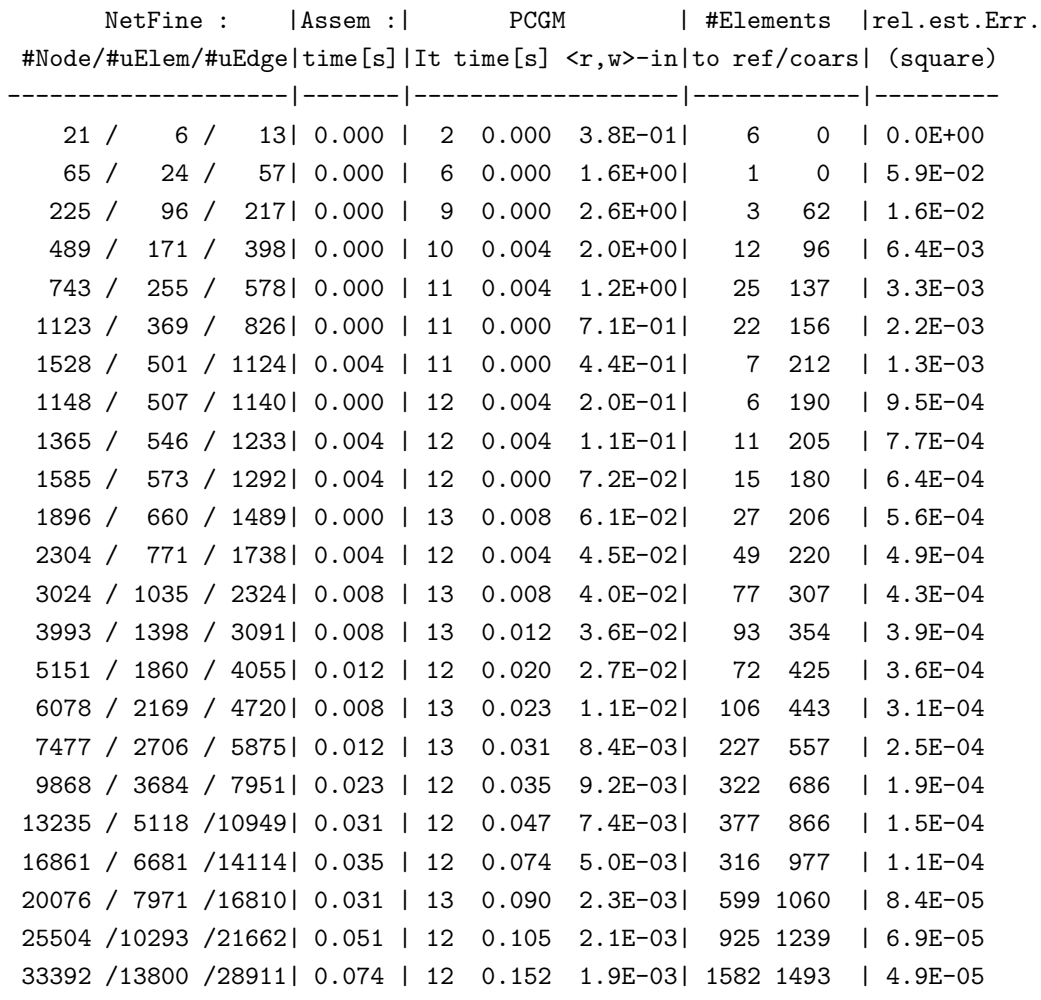

Tabelle 4.4: Verfeinerungsschritte für lineare Elemente der Singulärlösung und  $\lambda = 0.43$ 

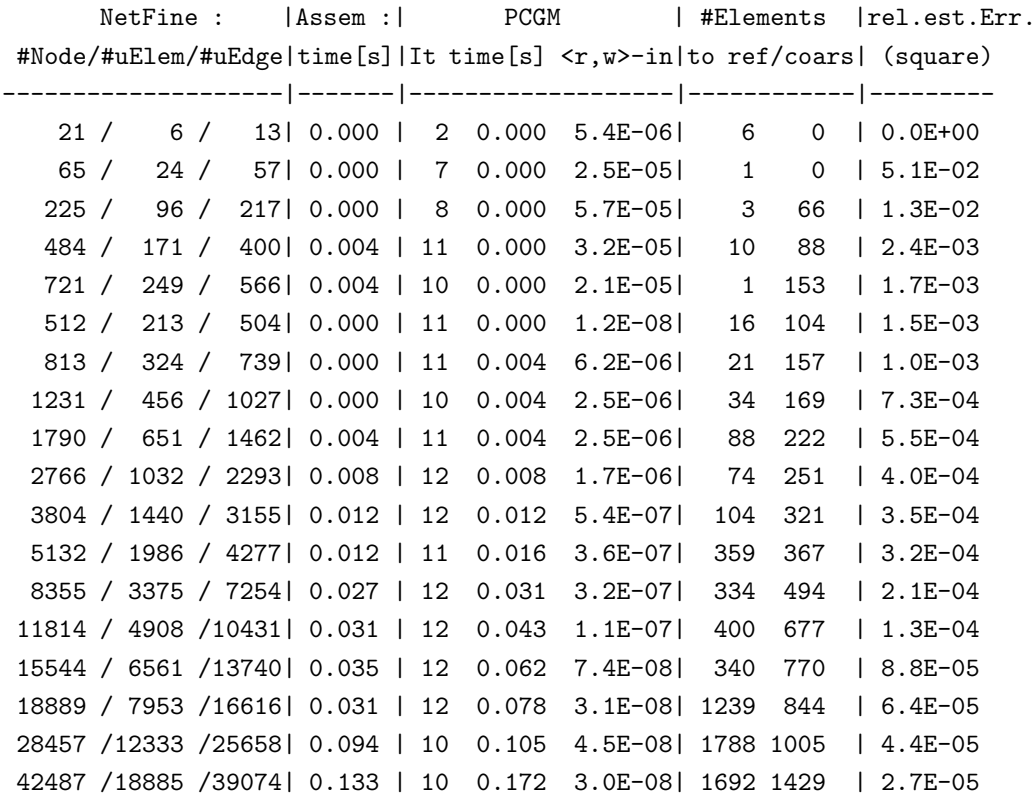

Tabelle 4.5: Verfeinerungsschritte für lineare Elemente der Regulärlösung und  $\lambda=0.43$ 

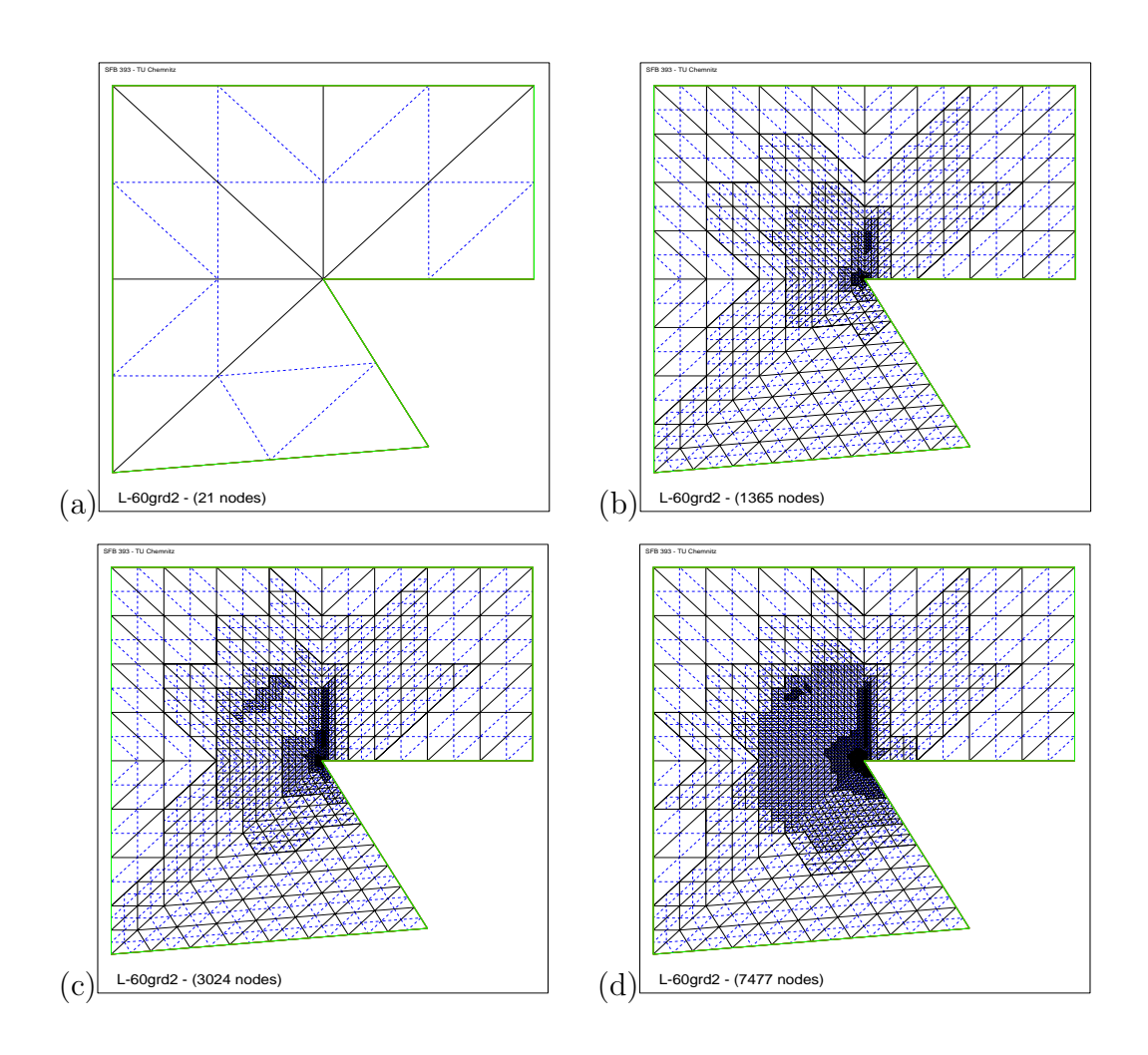

Abbildung 4.9: Lineare Vernetzung der Singulärlösung für  $\lambda = 0.43$ 

- (a) Grundnetz (b) 8. Iterationsschritt
- (c) 12. Iterationsschritt (d) 16. Iterationsschritt

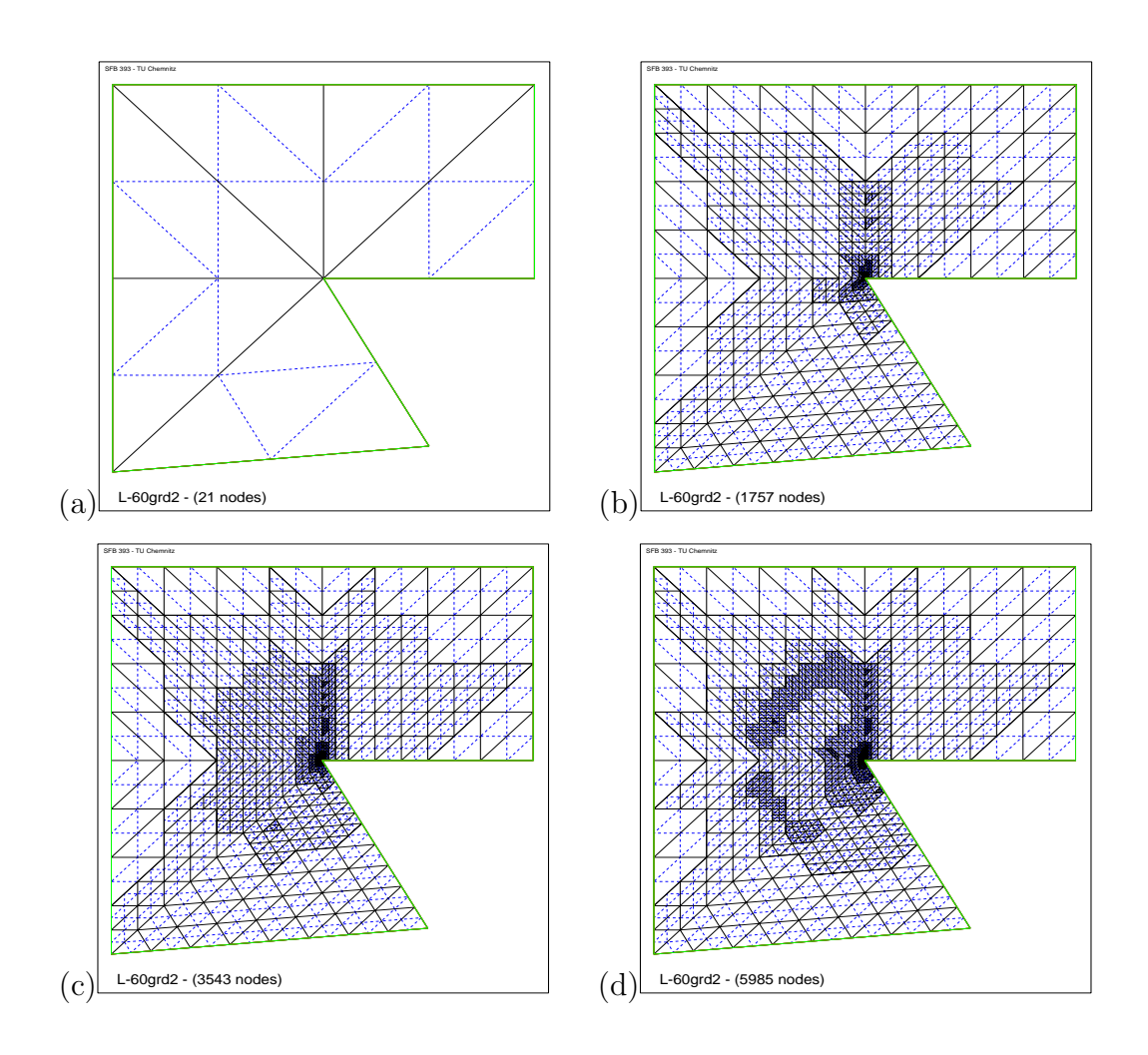

Abbildung 4.10: Quadratische Vernetzung der Singulärlösung für  $\lambda = 0.43$ 

- (a) Grundnetz (b) 12. Iterationsschritt
- (c) 16. Iterationsschritt (d) 20. Iterationsschritt

#### Konvergenzverhalten für  $\lambda = 0.5$  und  $\lambda = 0.43$

Der geschätzte und der exakte Fehler der Lösungen  $u, \tilde{u} \in H^1(\Omega)$  ((4.1),(4.13)) der Singulärexponenten  $\lambda = 0.5$  und  $\lambda = 0.43$  werden im folgenden analysiert. Die Abbildungen 4.11 und 4.12 zeigen das Konvergenzverhalten des Fehlers der singulären und der regulären Beispiellösungen u und  $\tilde{u} \in H^1(\Omega)$ mit den verschieden Singulärexponenten. Für beide Abbildungen sind jeweils die ersten vier Fehlergrafiken für die Singulärlösung und die restlichen für die Regulärlösung aufgelistet. Die Abbildung 4.11 stellt das Fehlerverhalten für  $\lambda = 0.5$  dar. Zum Vergleich des Konvergenzverhaltens der adaptiven FEM wurde das Konvergenzverhalten der gleichmäßigen FEM mit dargestellt. Infolge der verschärften Singularitäten ist festzustellen, dass das Konvergenzverhalten der Singulärlösung der gleichmäßigen FEM sich weiter verschlechtert hat, siehe jeweils Plot (a) und (b). Hinsichtlich der konstruierten Regulärlösung  $\tilde{u} \in H^1(\Omega)$  der Laplace-Gleichung sind keine wesentlichen Veränderungen im Konvergenzverhalten (Plot (e) und (f)) aufgetreten. Die adaptive FEM erlangt auch für diese Testbeispiele mit der noch stärkeren Singularität eine Konvergenzordnung von  $\mathcal{O}(\frac{1}{n})$  $\frac{1}{n}$ ) bei linearen Elementfunktionen und  $\mathcal{O}(\frac{1}{n^2})$  bei quadratischen Elementfunktionen, wie jeweils aus dem Vergleich der Plots (c), (d) mit (g), (h) in den Abbildung 4.11 und 4.12 zu entnehmen ist.

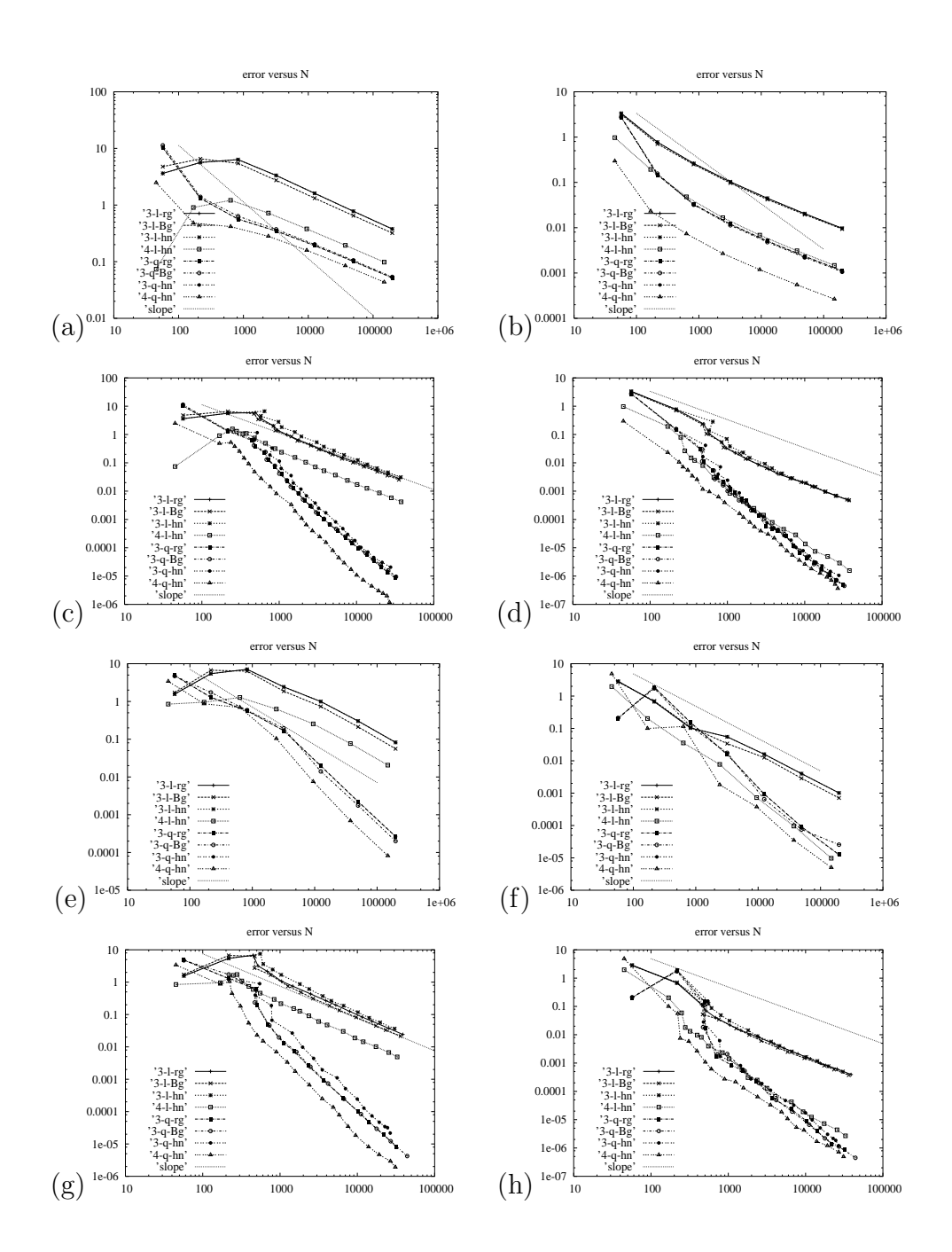

Abbildung 4.11: Konvergenzverhalten des Fehlers für  $\lambda = 0.5$ 

#### geschätzter Fehler exakter Fehler exakter Fehler

- (a) gleichmäßige FEM Singulärlösung (b) gleichmäßige FEM Singulärlösung
- 
- 
- 
- 
- 
- (c) adaptive FEM Singulärlösung (d) adaptive FEM Singulärlösung
- (e) gleichmäßige FEM Regulärlösung (f) gleichmäßige FEM Regulärlösung
- $(g)$  adaptive FEM Regulärlösung (h) adaptive FEM Regulärlösung

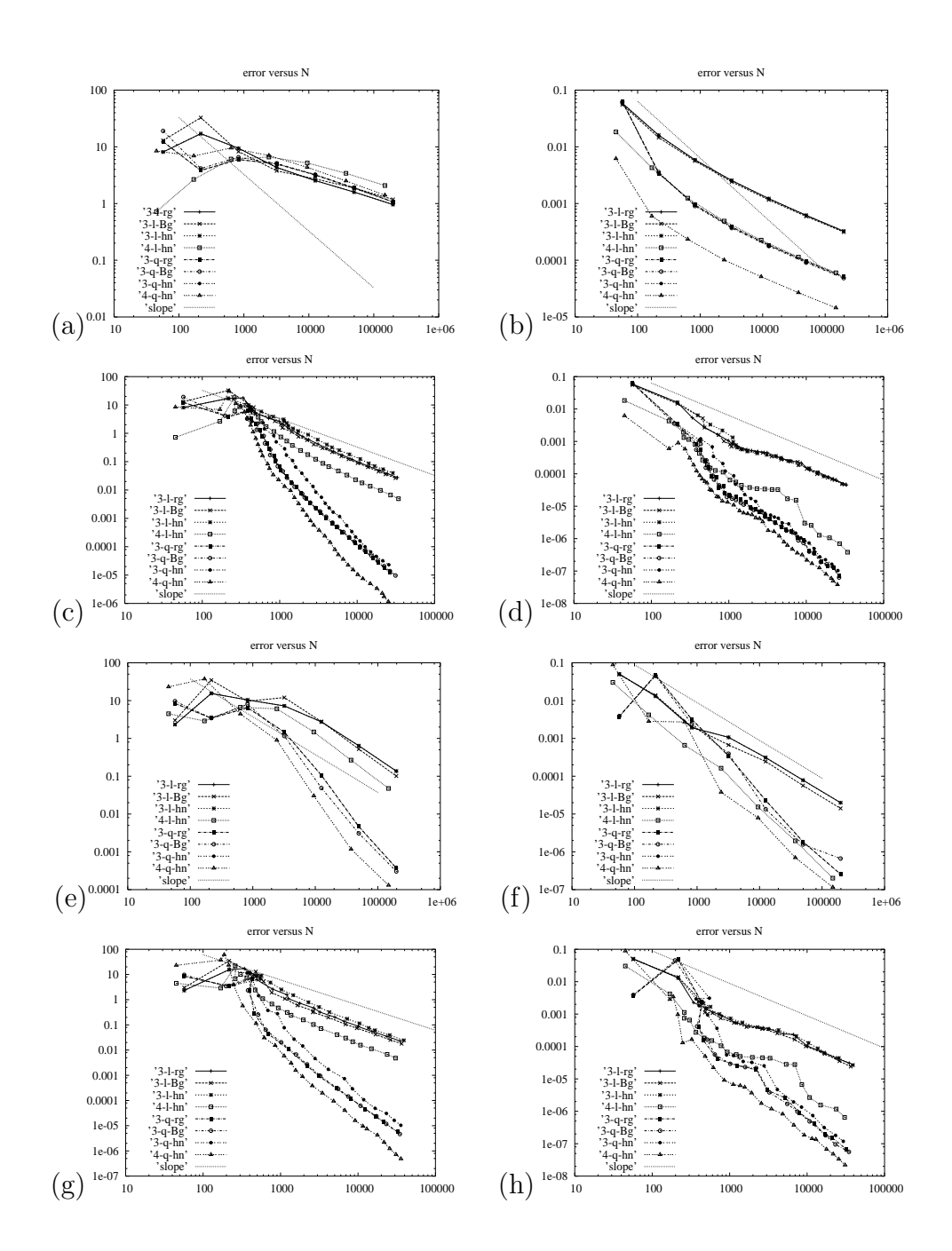

Abbildung 4.12: Konvergenzverhalten des Fehlers für  $\lambda = 0.43$ 

#### geschätzter Fehler exakter Fehler exakter Fehler

- (a) gleichmäßige FEM Singulärlösung (b) gleichmäßige FEM Singulärlösung
- 
- 
- 
- 
- 
- (c) adaptive FEM Singulärlösung (d) adaptive FEM Singulärlösung
- (e) gleichmäßige FEM Regulärlösung (f) gleichmäßige FEM Regulärlösung
- $(g)$  adaptive FEM Regulärlösung (h) adaptive FEM Regulärlösung

#### 4.3.3 Testbeispiel 5

#### Vernetzung

Im vorangegangenen Testbeispiel 4 ( $\lambda = 0.43$ ) ist zwar der Fehler bezüglich der Knotenanzahl  $n$  wieder identisch gewesen, aber die singuläre Lösung erforderte höheren Aufwand. Um zu sehen, ob sich dies bei noch extremeren Singularitäten fortsetzt, wird jetzt folgendes Beispiel 5 betrachtet. Damit ein noch kleiner Singulärexponent  $\lambda$  berechnet werden konnte, wurde für dieses Testbeispiel der Winkel  $\theta^*$  bis zum Materialsprung mit  $\theta^* = \frac{1}{4}$  $\frac{1}{4}\pi$  gewählt, welcher in der Abbildung 4.13 zu betrachten ist. Dadurch beträgt der überstumpfe Winkel  $\bar{\theta} = \frac{17}{12}\pi$  und es ergibt sich ein noch kleinerer Singulärexponent  $\lambda = 0.355$ , siehe auch Tabelle 4.1.

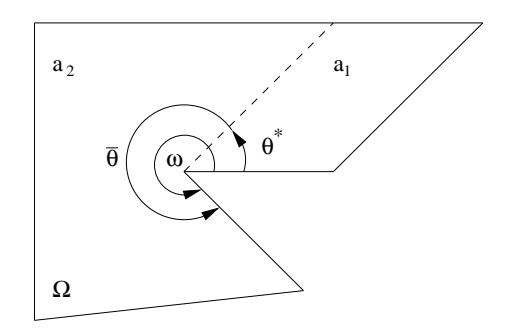

Abbildung  $4.13: L$ -Gebiet mit extremer Singularität

Für die numerischen Berechnungen mußte die Datenstruktur für das L-Gebiet nochmals verändert werden, da der Winkel  $\theta = 45^{\circ}$  beträgt und somit das Interface genau in eine Ecke des Gebietes fällt. Ansonsten kann die Vernetzung mit finiten Viereckselementen nicht angewendet werden. Daher hat das L-Gebiet in den nachstehenden Abbildungen eine verzerrte Gestalt. Für dieses Testbeispiel wird die Vernetzung, wie in den vorangegangenen Testbeispielen unter Verwendung der "hanging nodes" Strategie in den Abbildungen 4.14 und 4.15 gezeigt. Die aufgefuhrten Tabellen 4.6 und 4.7 bilden ¨ tabellarisch die benötigten linearen und quadratischen Verfeinerungsschritte der Singulärlösung ab. Anhand dieser beiden Tabellen ist deutlich abzulesen,

dass für die Singulärlösung  $u \in H^1(\Omega)$  annähernd doppelt soviele Verfeinerungsschritte benötigt werden wie bei der konstruierten nichtsingulären Lösung  $\tilde{u} \in H^1(\Omega)$ . Dass heißt, mit zunehmend stärkerer Singularität nimmt der Aufwand drastisch zu. Dieses Testbeispiel mit einer noch extremeren Singularität bestätigt und verstärkt den schon im vorangegangenen Testbeispiel 4 ansteigenden Rechenaufwand. Ebenfalls ist die durchschnittliche Anzahl Iterationen des PCGM Lösers auf 11-15 gestiegen für die Singulärlösung. Hinsichtlich der Regulärlösung (siehe Tabelle 4.7) sind keine Auffälligkeiten zu bemerken. Es werden in der Abbildungen 4.14 und 4.15 jeweils das modifizierte Grundnetz und drei Vernetzungen nach verschiedenen Iterationen abgebildet. Wie schon in den zuvor aufgefuhrten Testbeispielen konzentriert ¨ sich die feinste Vernetzung um die singuläre Eckenumgebung und entlang der Interfacelinie. Auffällig ist gegenüber den vorangegangenen Testbeispielen mit Interface, dass sich das Netz noch stärker um den singulären Punkt verdichtet, aufgrund des größeren Fehlers durch die noch extremere Singularität.

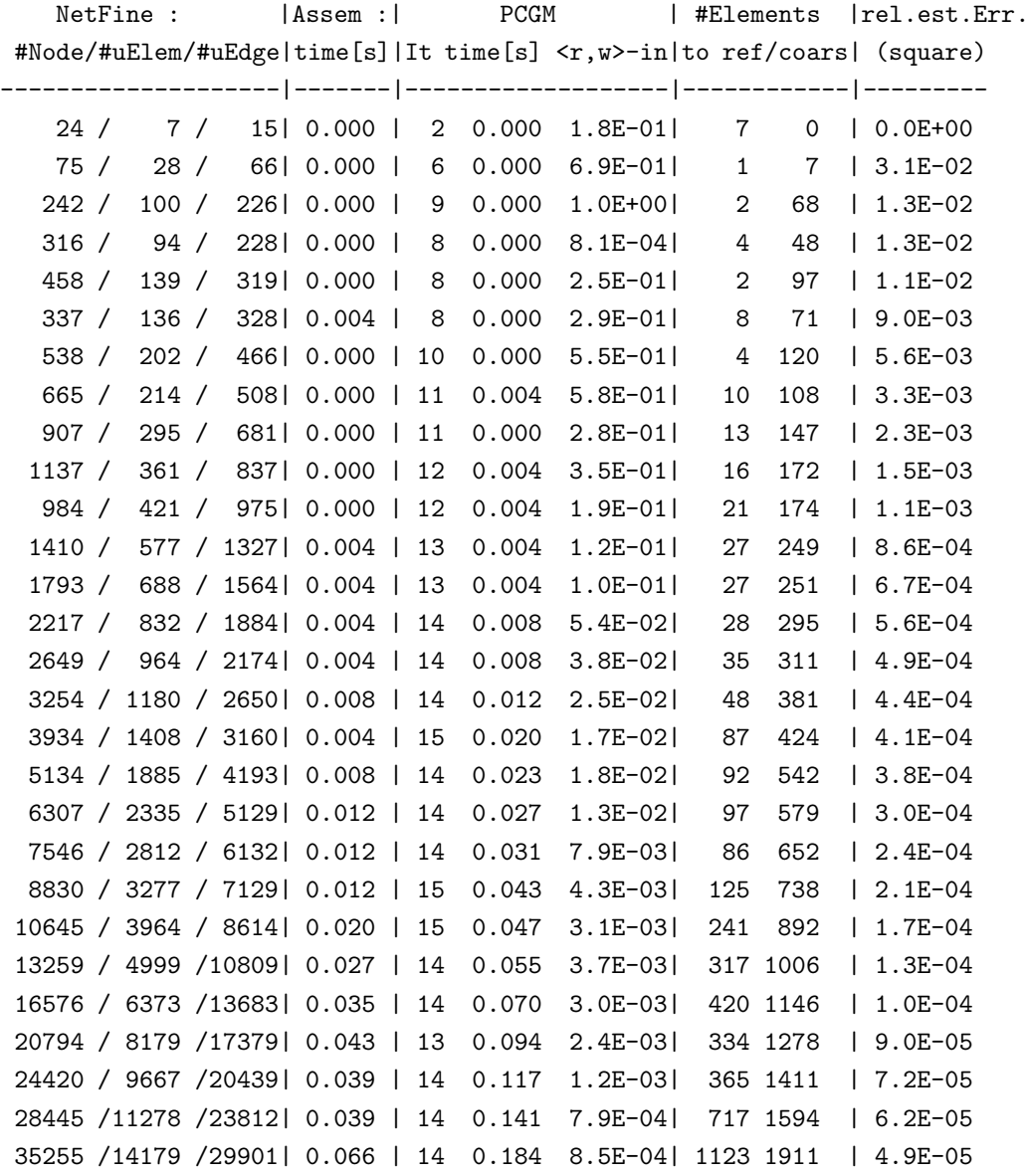

Tabelle 4.6: Verfeinerungsschritte für lineare Elemente der Singulärlösung und  $\lambda = 0.355$ 

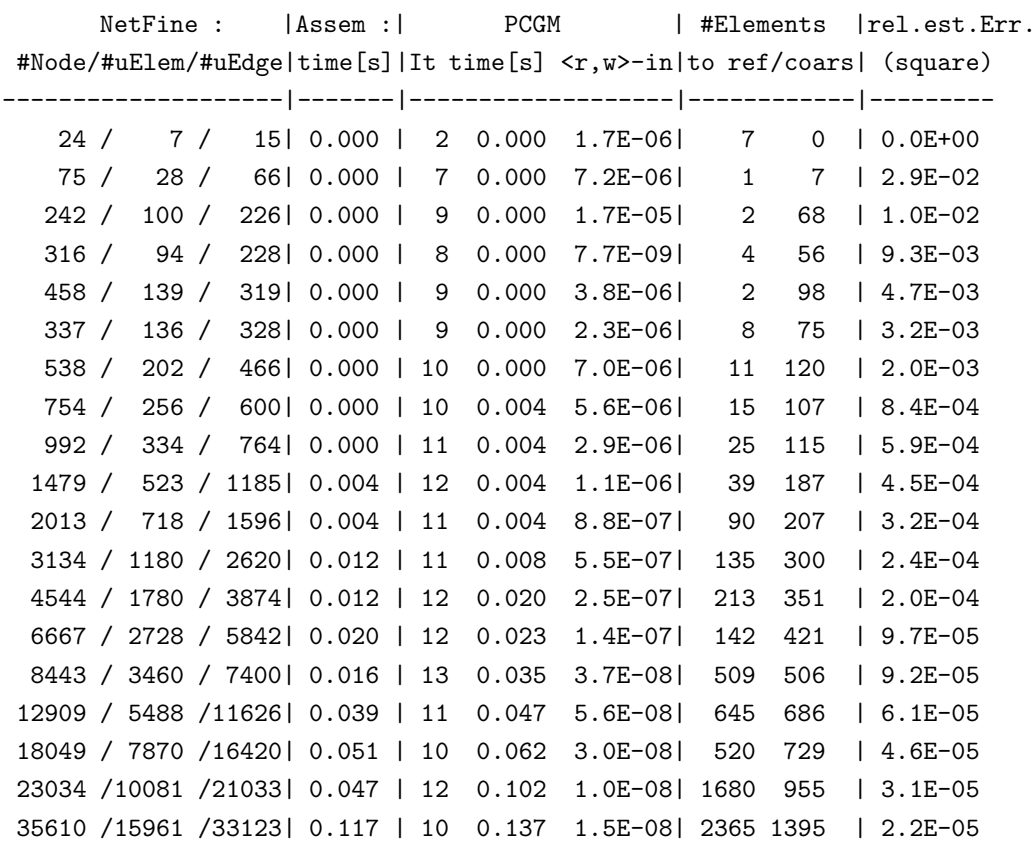

Tabelle  $4.7:$  Verfeinerungsschritte für lineare Elemente der Regulärlösung und  $\lambda=0.355$ 

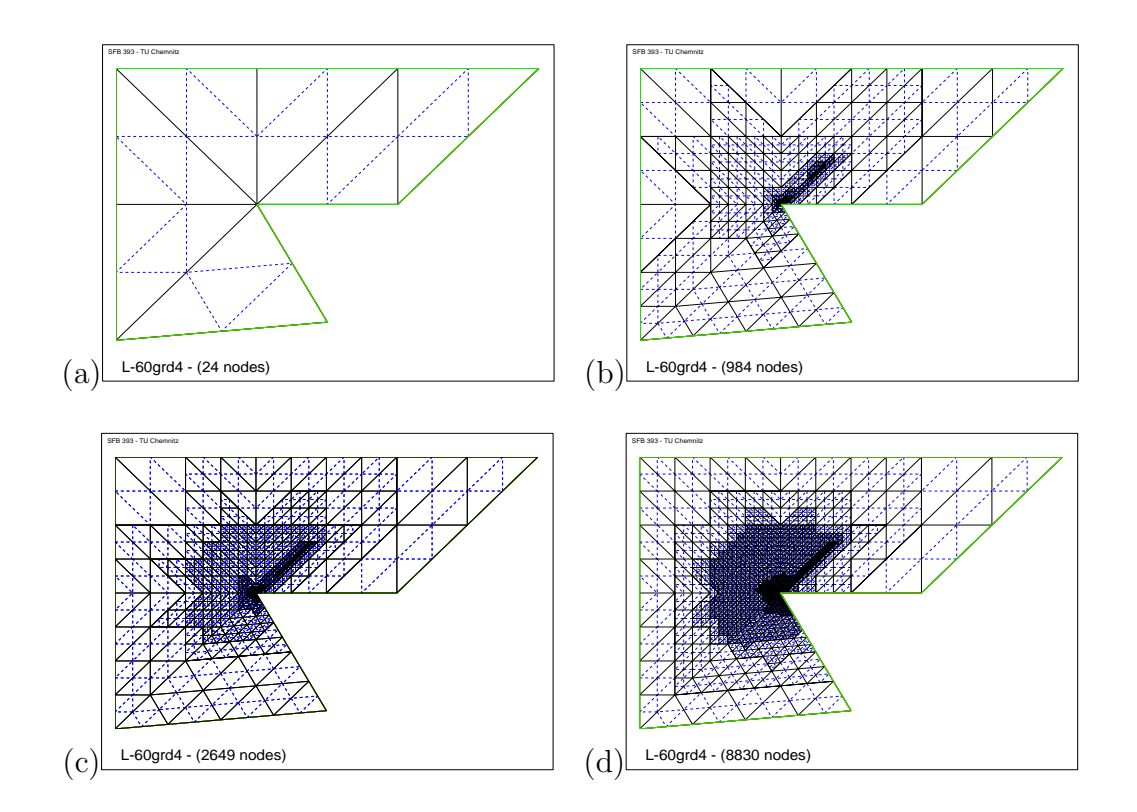

Abbildung 4.14: Lineare Vernetzung der Singulärlösung für  $\lambda = 0.355$ 

- (a) Grundnetz (b) 10. Iterationsschritt
- (c) 14. Iterationsschritt (d) 20. Iterationsschritt

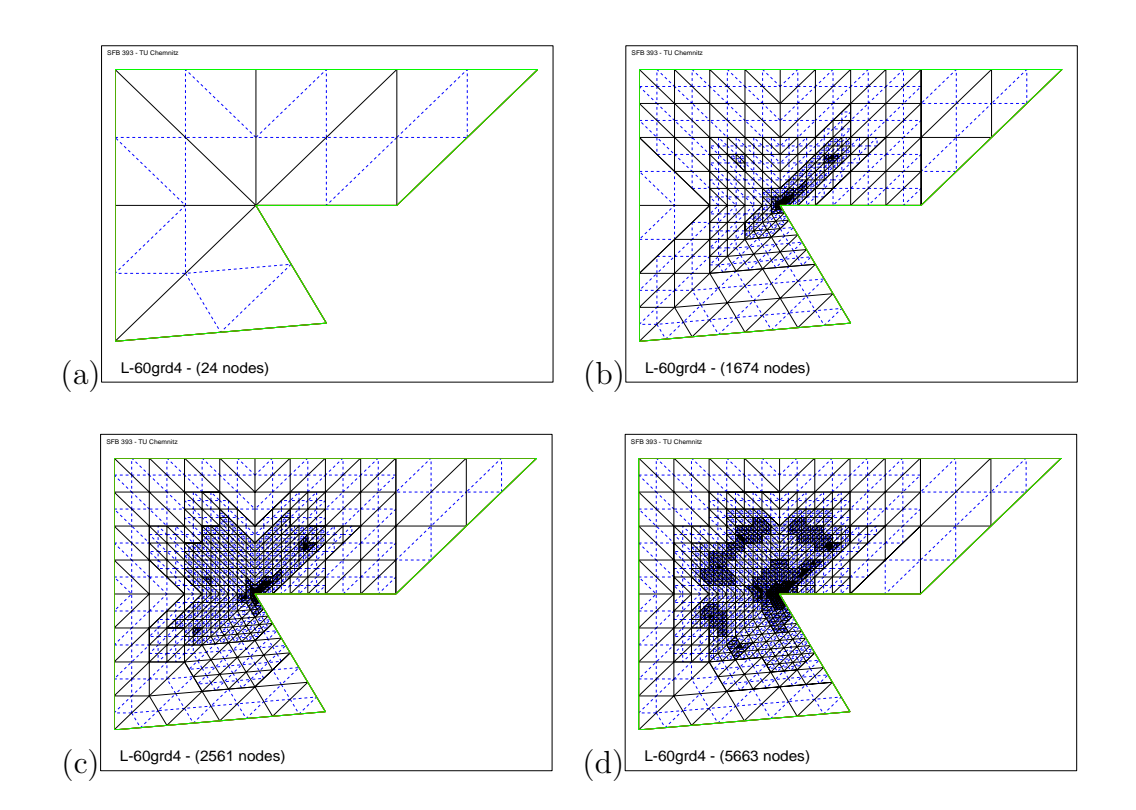

Abbildung 4.15: Quadratische Vernetzung der Singulärlösung für  $\lambda = 0.355$ (a) Grundnetz (b) 14. Iterationsschritt

- 
- (c) 20. Iterationsschritt (d) 26. Iterationsschritt

#### Konvergenzverhalten für  $\lambda = 0.355$

Die Auswertung des Konvergenzverhalten des letzten Testbeispiels mit der extrem starken Singularität erfolgt in diesem Unterabschnitt. In der Abbildung 4.16 wird das numerisch errechnete Konvergenzverhalten der singulären und nichtsingulären Lösung der adaptiven und gleichmäßigen FEM gegenübergestellt. Infolge der drastischen Singulärität hat sich das Konvergenzverhalten des Fehlers der Singulärlösung der gleichmäßigen FEM erwartungsgem¨aß verschlechtert, wie in den Plots (a) und (b) zusehen ist. Das Konvergenzverhalten der konstruierten nichtsingulären Lösung der gleichmäßigen FEM weisen in den Plots (e) und (f) die bekannten Konvergenzordnungen  $\mathcal{O}(\frac{1}{n}$  $\frac{1}{n}$ ) und  $\mathcal{O}(\frac{1}{n^2})$  für lineare und quadratische finite Elementfunktionen auf. Die restlichen vier Plots (c), (d) und (g), (h) zeigen das Fehlerverhalten der singulären und nichtsingulären Lösung der adaptiven FEM. Es ist zu sehen, dass die adaptive FEM keine Schwierigkeiten hat beim Lösen der Laplace-Gleichung für dieses spezielle L-Gebiet  $\Omega$  trotz Auftreten einer extremen Lösungssingularität. Dies bedeutet, dass ebenfalls eine Konvergenzordnung  $\mathcal{O}(\frac{1}{n})$  $\frac{1}{n}$ ) und  $\mathcal{O}(\frac{1}{n^2})$  für lineare und quadratische finite Elementfunktionen erreicht wird.

Wie auch schon in den vorangegangenen Testbeispielen hat die Singularität aufgrund der Ecke im L-Gebiet  $\Omega$  und des Interfaces keine Beeinträchtigungen des Konvergenzverhaltens in Abhängigkeit der Knotenanzahl  $n$  hervorgerufen.

Bemerkung: Die im Programm umgesetzte geschätzte Energienorm enthält die Materialkoeffizienten  $a_i$   $i = 1, 2$ , aber in dem exakten Fehler der  $H^1$ -Halbnorm werden die Materialkoeffizienten nicht berucksichtigt. Daher ¨ kommt es entlang der y-Achse zu den Skalierungsunterschieden. Dieser Effekt hat keinen Einfluss auf das Konvergenzverhalten.

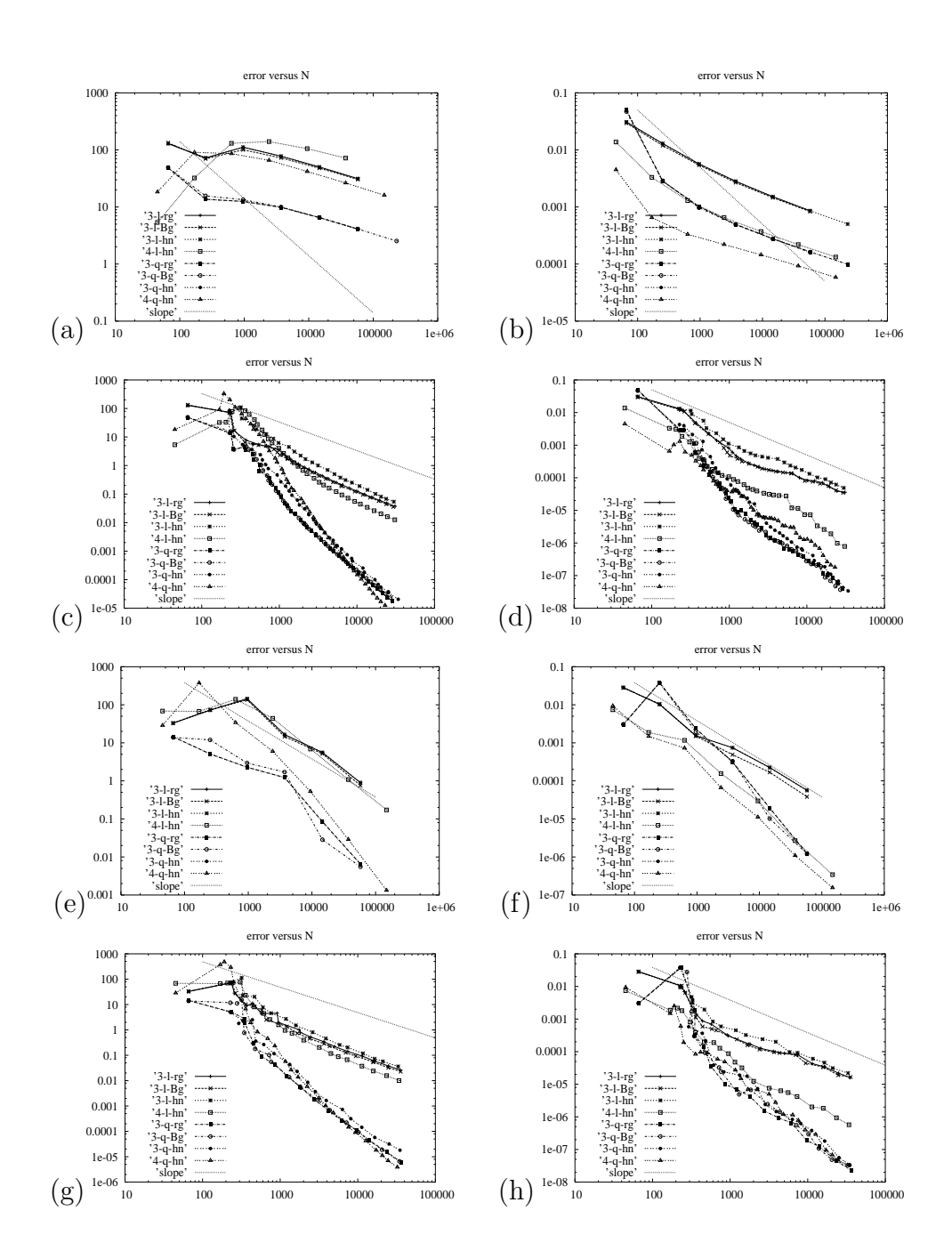

Abbildung 4.16: Konvergenzverhalten des Fehlers für $\lambda=0.355$ 

geschätzter Fehler exakter Fehler

- (a) gleichmäßige FEM Singulärlösung (b) gleichmäßige FEM Singulärlösung
- 
- 
- $(g)$  adaptive FEM Regulärlösung (h) adaptive FEM Regulärlösung
- 
- 
- $(c)$  adaptive FEM Singulärlösung (d) adaptive FEM Singulärlösung
- (e) gleichmäßige FEM Regulärlösung (f) gleichmäßige FEM Regulärlösung
	-
	- 67

# Kapitel 5

# Schlußfolgerung

In der vorliegenden Arbeit sind mehrere singuläre Beispiellösungen (mit unterschiedlich starken Singularitäten) aus  $H^1$  des Poisson-Problems mit homogenen Dirichlet-Randbedingungen auf verschiedenen L-Gebieten hinsichtlich des Konvergenzverhaltens experimentell untersucht wurden. Zum Vergleich wurde das Konvergenzverhalten der FEM auf gleichmäßigen Netzen mit betrachtet. Außerdem ist das Fehlerverhalten von singulären Beispiellösungen und dazu konstruierter regulären Lösungen untersucht wurden.

In diesem abschließenden Kapitel werden die numerischen Resultate des Konvergenzverhaltens der ausgewählten Beispiellösungen aus  $H<sup>1</sup>$  nochmals zusammengefasst. In dem verwendeten Programmpaket namens Adaptive Finite Elemente Code SPC-PM2Ad wurde das Fehlerverhalten mit dem Quadrat des  $H^1$ -Fehlers berechnet.

## 5.1 Konvergenzverhalten der gleichmäßigen FEM

Das folgende geht nochmals auf das klassische Konvergenzverhalten der FEM auf gleichmäßigen Netzen ein. Im Unterkapitel 2.2 ist das Konvergenzverhalten von singulären und regulären Lösungen bei gleichmäßiger Vernetzung

aufgeführt. Das Quadrat des  $H^1$ -Fehlers bei gleichmäßiger FEM einer singulären Lösung ist angebar mit

$$
||u - u_h||_{H^1}^2 \sim Ch^{2\lambda},\tag{5.1}
$$

 $C$  ist unabhängig von der Schrittweite  $h$ . Das bedeutet, die Gitterschrittweite  $h$  verhält sich wie

$$
(h^2)^{\lambda} \sim \left(\frac{1}{n}\right)^{\lambda} = \frac{1}{n^{\lambda}}.\tag{5.2}
$$

Damit fällt der Approximationsfehler  $u - u_h$  mit einem Anstieg  $\frac{1}{n^{\lambda}} < \frac{1}{n}$  $\frac{1}{n}$ , wobei der Exponent  $\lambda$  die Singularitätsintensität der jeweiligen Beispiellösung angibt und n stellt die Anzahl der Knoten dar.

In der vorliegenden Arbeit sind für den Exponenten  $\lambda$  verschiedene Werte angenommen wurden, siehe Tabelle 4.1. Die verschiedenen singulären Lösungen mit dem Exponenten  $\lambda$  wiesen folgende zu erwartende Konvergenzeigenschaft auf: Je kleiner der Wert von  $\lambda$  gewählt wurde, desto schlechter wurde das Konvergenzverhalten des  $H^1$ -Fehlers, wie in den Gleichungen (5.1) und (5.2) nachzuvollziehen ist. Als extremes Testbeispiel w¨are das schlechte Konvergenzverhalten der gleichmäßigen FEM einer singulären Lösung mit dem Exponenten  $\lambda = 0.355$  zu erwähnen, welches in der Abbildung 4.16 in Bild (a) und (b) deutlich zu sehen ist.

### 5.2 Konvergenzverhalten der adaptiven FEM

#### 5.2.1 Fehler in Abhängigkeit der Knotenanzahl

Für alle in der vorliegenden Arbeit betrachteten Lösungssingularitäten der verschiedenen L-Gebiete verhält sich die Konvergenz des Quadrates des  $H^1$ -Fehlers (in Abhängigkeit der Knotenanzahl  $n$ ) immer proportional zum Anstieg  $\frac{1}{n}$ . Ebenfalls für sehr kleine Singulärexponenten (z. B.  $\lambda = 0.355$ ), infolge eines überstumpfen Innenwinkels ( $\omega > \frac{3}{2}\pi$ ) und einer Interfacelinie (welche den singulären Punkt berührt) erreicht die adaptive FEM das gewünschte Konvergenzverhalten, vergleiche Kapitel 4.3.3. Anhand der in

dieser Arbeit gesammelten numerischen Testbeispiele mit verschieden starken Singularitäten infolge von  $L$ -Gebieten mit und ohne Interface konnte keine Verschlechterung der "Konvergenzordnung" von  $\mathcal{O}(\frac{1}{n})$  $\frac{1}{n}$ ) für lineare und  $\mathcal{O}(\frac{1}{n^2})$  für quadratische Ansatzfunktionen festgestellt werden.

#### 5.2.2 Fehler in Abhängigkeit der Rechenzeit

Die Rechenzeit  $t$  der in Kapitel 3 betrachteten singulären und nichtsingulären Beispiellösungen  $((3.1), (3.21))$  des L-Gebietes ohne Interface weisen keine Unterschiede zwischen singulären und nichtsingulären Lösung auf. Ebenfalls ist die Anzahl der Verfeinerungsschritte ungefähr gleich.

Die in Kapitel 4 für verschiedene L-Gebiete mit Interface modifizierten singulären- und nichtsingulären Beispiellösungen  $((4.1),(4.13))$  weisen mit Verschärfung der Singularität drastische Unterschiede der Rechenzeit auf. Infolge von extremen Singularitäten (z. B.  $\lambda = 0.43$ ,  $\lambda = 0.355$ ) kommt es zu einer starken Zunahme der Verfeinerungsschritte gegenüber der nichtsingulären Beispiellösung (4.13). Der Grund hierfür liegt in der Netzsteuerung, wegen einem extremen Materialsprung im L-Gebiet kommt es entlang des Interface zu einer sehr feinen lokalen Vernetzung, um den singulären Eckpunkt (nur wenige finite Dreiecke um die Singularität werden immer feiner geteilt) und zusätzlich entlang des Interfaces. Die Verschlechterung der Rechenzeit resultiert demzufolge aus dem pro Verfeinerungsschritt zu berechnenden Gleichungssystem mit vielen Unbekannten, aber relativ langsames Anwachsen der Dimension in den einzelnen adaptiven Schritten.

Bemerkung: Damit die Verschlechterung der Rechenzeit t der adaptiven FEM verhindert bzw. minimiert werden kann, sollte eventuell doch bei extremen Singularitäten die Einführung einer Singulärfunktion (Singulärfunktionenmethode, siehe z. B.  $[6]$ ,  $[10]$  und  $[12]$ ) in Erwägung gezogen werden.

## Literaturverzeichnis

- [1] Th. Apel, B. Heinrich. Mesh refinement and windowing near edges for some elliptic problem. SIAM J. Numer. Anal., 695-708, 1994.
- [2] Th. Apel, F. Milde. Realization and comparison of various mesh refinement strategies near edges. Preprint, Technische Universität Chemnitz, 1994.
- [3] Th. Apel, A.-M. Sändig and J. R. Whiteman. Graded mesh refinement and error estimates for finite element solutions of elliptic boundary value problems in non-smooth domains. Math. Meth. Appl. Si., 63-85, 1996.
- [4] E. Bänsch. Local mesh refinement in 2 and 3 dimension. *IMPACT of* Computing in Science and Engineering 3, 181-191, 1991.
- [5] H. Blum and M. Dobrowolski. On finite element methods for elliptic equations on domains with corners. Computing 28, 53-63, 1982.
- [6] M. Dobrowolski. Numerical approximation of elliptic interface and corner problem. Habilitationsschrift, Bonn, 1981.
- [7] Ch. Großmann und H.-G. Roos. Numerik partieller Differentialgleichungen. B. G. Teubner, Stuttgart, 1992.
- [8] A. Meyer. Programmer' s Manual for Adaptive Finite Element Code SPC-PM2Ad. Preprint SFB393/01-18, Technische Universität Chemnitz, 2001.
- [9] A. Meyer. Stable evaluation of the Jacobians for curved triangles. Preprint SFB393/03-05, Technische Universität Chemnitz, 2003.
- [10] G. Strang und G. Fix. An analysis of the finite element methode. Printice-Hall Inc., Englewood Cliffs, 1973.
- [11] L. A. Oganesjan and L. A. Ruchovec.Variational-difference methods for solving elliptic equations. Izdatel'stvo Akad. Nauk Arm. SSR, Jerevan, 1979. (In Russian)
- [12] S. Trebesius. A singular function method for elliptic boundary value problems in three dimensional domains. Diplomarbeit, Technische Universität Chemnitz, 2004.
- [13] R. Verfürth. A review of a posteriori error estimation and adaptive meshrefinement techniques. Wiley-Teubner, Chichester, Stuttgart, 1996.
- [14] B. Weber. Die Fourier-Finite-Elemente-Methode für elliptische Interfaceprobleme in axialsymmetrischen Gebieten. Dissertation, Technische Universität Chemnitz, 1994.
- [15] J. Wloka. Partielle Differentialgleichungen-Sobolevräume und Randwertaufgaben. Teubner Verlag, Stuttgart, 1982.
## Erklärung

Ich erkläre an Eides Statt, dass ich die vorliegende Arbeit selbstständig und nur unter Verwendung der angegebenen Literatur und Hilfsmittel angefertigt habe.

Chemnitz, den 24. Oktober 2005

## Abbildungsverzeichnis

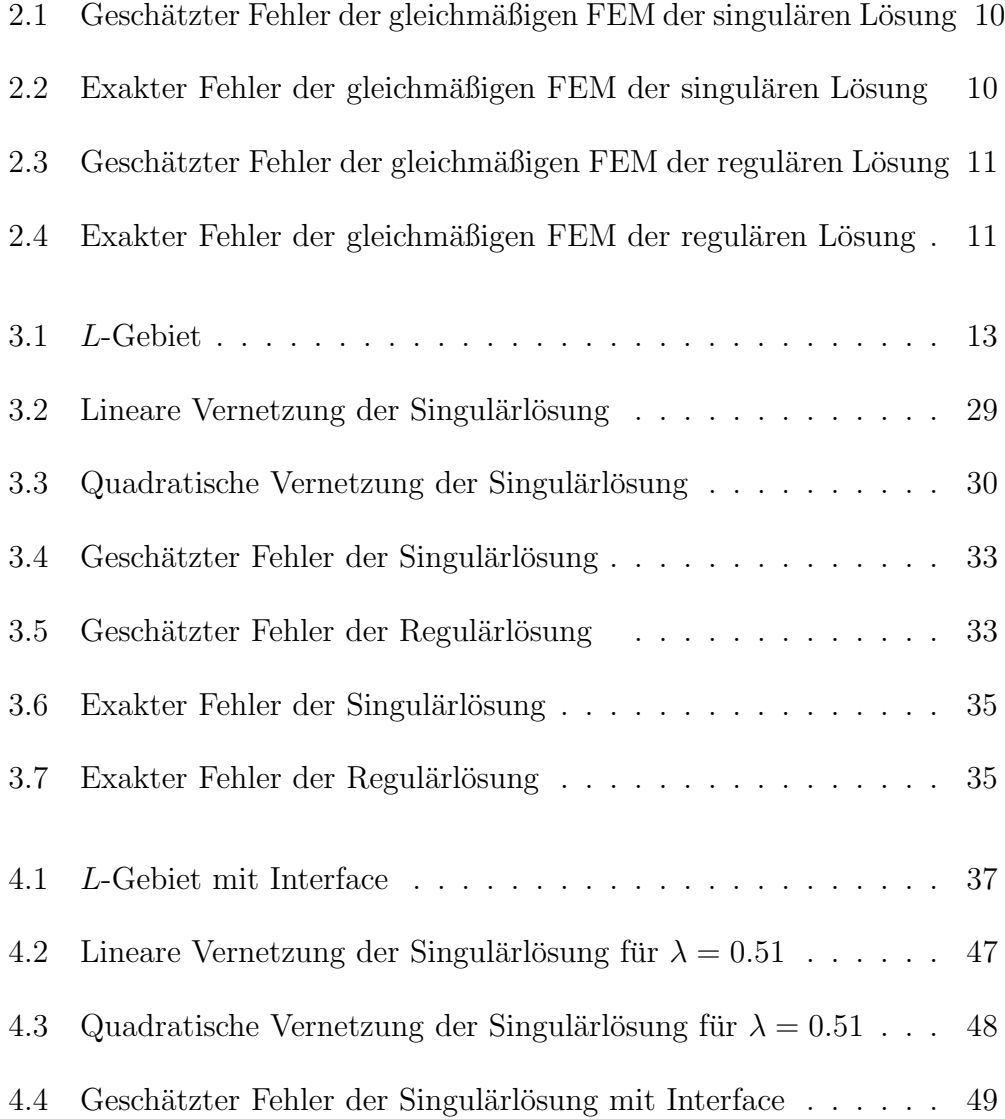

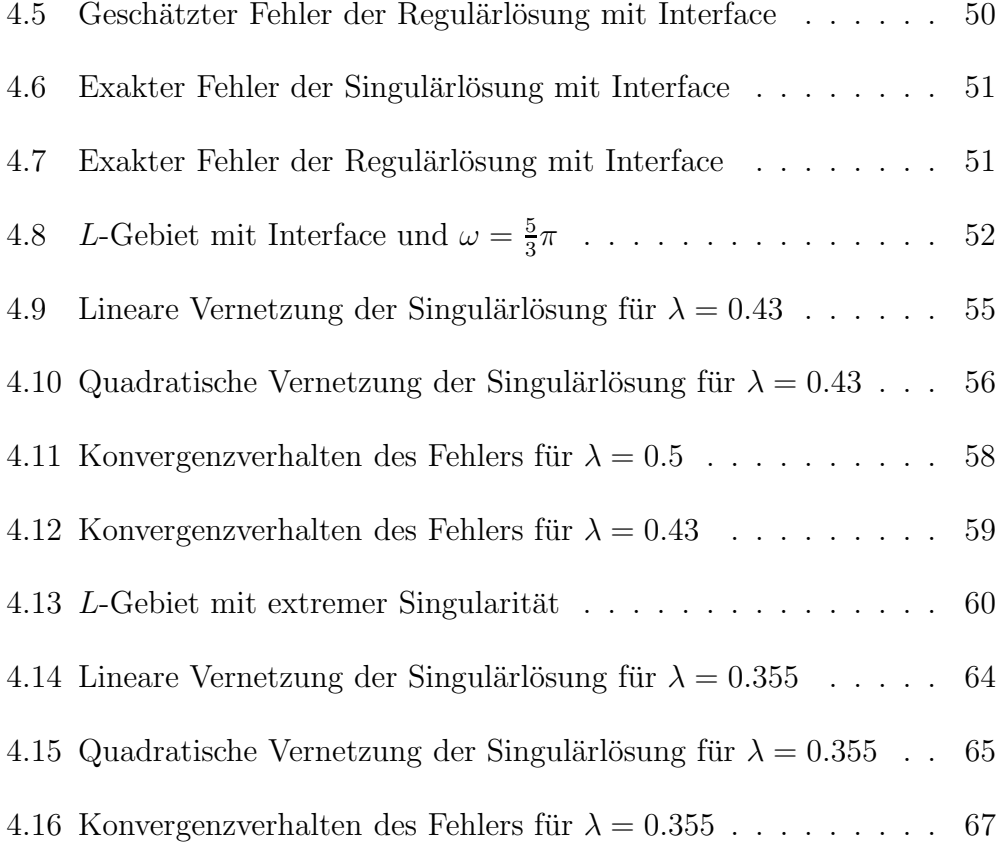

## Tabellenverzeichnis

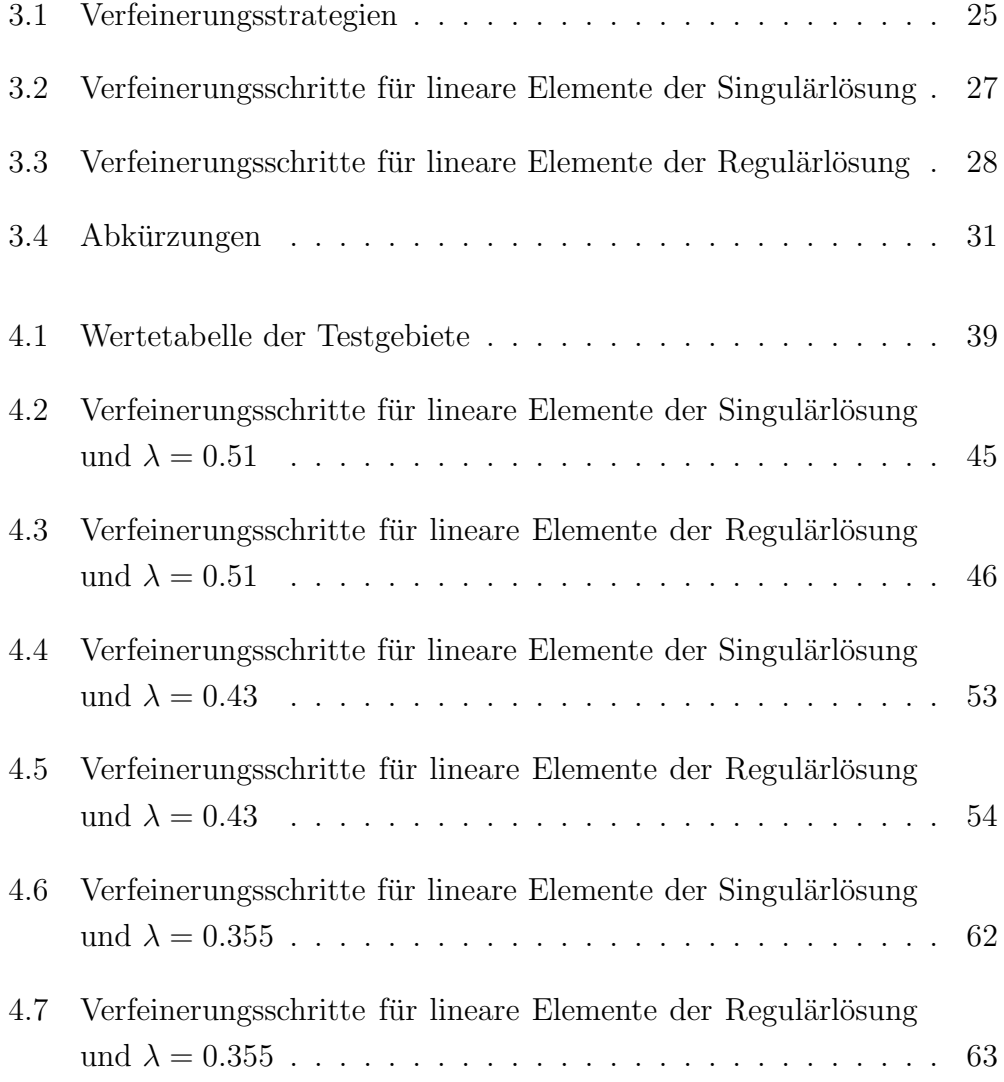

## Thesen

zur Diplomarbeit

"Numerische Experimente zum Konvergenzverhalten der adaptiven FEM bei Eckensingularitäten"

vorgelegt von Janine Glänzel

- 1. Die verallgemeinerte Lösung eines elliptischen Randwertproblems auf einem zweidimensionalen L-Gebiet  $\Omega$ , mit einem überstumpfen Innenwinkel größer  $\pi$ , besitzt im allgemeinen eine Singularität und ist aus  $H^1(\Omega)$ . Wird eine solche Aufgabe mit der gleichmäßigen Finiten Elemente Methode (FEM) gelöst, erreicht die Genauigkeit der Lösung aufgrund des singulären Punktes auf  $\Gamma$  nur noch  $Ch^\lambda$  in der  $H^1$ -Norm, für  $0 < \lambda < 1$ .
- 2. Werden zur Lösung von Randwertproblemen auf Gebieten mit Eckensingularitäten aus der Literatur bekannte angepasste Methoden angewendet, ermöglichen diese die gleiche Konvergenzordnung wie bei Aufgaben mit regulären Lösungen. Zu erwähnen ist zum Beispiel die Singulärfunktionenmethode. In der vorliegenden Arbeit wird die angepasste Methode der adaptiven FEM zur Lösung des Poisson-Problems mit homogenen Dirichlet-Randbedingungen angewendet.
- 3. Aus dem Vergleich des Konvergenzverhaltens einer singulären Beispiellösung  $u \in H^1$  und einer dazu konstruierten Lösung  $\tilde{u} \in H^1$  ohne singulären Anteil sind keine wesentlichen Unterschiede festzustellen, wenn die Methode der adaptiven FEM zur Lösung der Laplace-Gleichung auf einem L-Gebiet angewendet wird.
- 4. Zur Verschärfung der auftretenden Lösungssingularität beim Lösen der Randwertaufgabe  $-\Delta u = f$  können L-Gebiete mit verschieden Materialien und einem Innenwinkel  $\omega \geq \frac{3}{2}$  $\frac{3}{2}\pi$  konstruiert werden. Das heißt, es liegt dann ein Randwertproblem mit unstetigen Koeffizienten (Interfaceoder Transmissionsproblem) vor.
- 5. Zu diesem Interfaceproblem wird eine singuläre Beispiellösung  $u \in H^1$ hergeleitet und dazu eine reguläre Beispiellösung  $\tilde{u} \in H^1$  modelliert. Aus verschiedenen Testrechnungen mit der adaptiven FEM mit n Knoten sind keine Konvergenzunterschiede von  $u$  und  $\tilde{u}$  numerisch nachzuweisen. In beiden Fällen wurde eine Konvergenzordnung von  $\mathcal{O}(\frac{1}{n})$  $\frac{1}{n}$ erreicht.
- 6. Berechnung des Interfaceproblems mit der gleichmäßigen FEM weist das Konvergenzverhalten der Singulärlösung einen sehr starken Genauigkeitsverlust auf.
- 7. Bei extremen singulären Lösungsanteilen infolge großer Materialsprünge nimmt der Aufwand (Rechenzeit t) der adaptiven FEM stark zu. Dieser Effekt resultiert aus der sehr feinen lokalen Vernetzung um die singuläre Ecke und zusätzlich entlang der Interfacelinie.